# **Machine Automation Controller NJ/NX-Series**

**New controller that covers functions and high-speed processing required for machine control and safety, reliability and maintainability**

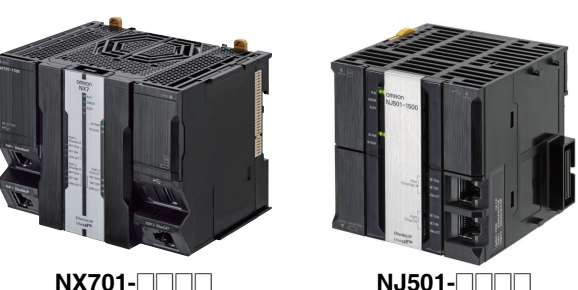

### **Features**

- Integration of Logic and Motion in one CPU.
- Conforms to IEC 61131-3 (JIS B 3503) standard programming and PLCopen function blocks for Motion Control. Programming with variables allows users to create complex programs efficiently.
- Fast and accurate control by synchronizing all EtherCAT devices, such as vision sensors, servo drives, and field devices, with the PLC and Motion Engines.
- Offers speed without compromising on reliability and robustness expected from PLCs.
- Complete RAS functions: Transmission frame error check, timeout, bus diagnosis, Watchdog (WDT), memory check, and topology check, etc.
- Ideal for large-scale, fast, and highly-accurate control with up to 256 axes. (NX701- $\Box$  $\Box$ )
- Ideal for large-scale, fast, and high-accurate control with up to 64 axes. (NJ501- $\square\square\square$ )
- Ideal for small-scale control with up to 8 axes.  $(NJ301 \Box \Box \Box)$
- Ideal for simple machines. (NJ101- $\square\square\square$
- Linear and circular interpolation.
- Electronic gear and cam synchronization.
- The Controller can be directly connected to a database. No special Unit, software, nor middleware is required. (NJ501-@@20/NJ101-@020)
- The NJ501 SECS/GEM CPU Unit has built-in the SECS/GEM communications functions which are the standards in the semiconductor industry. (NJ501-1340)
- Control function of parallel link robots, cartesian robots and serial link robots. (NJ501-4 $\square\square$ 0)
- Realize high-accuracy synchronization motion control (MC) and numerical control (NC) functions by ONE controller. G-Code available. (NJ501-5300)

Other company names and product names in this document are the trademarks or registered trademarks of there respective companies.

Sysmac is a trademark or registered trademark of OMRON Corporation in Japan and other countries for OMRON factory automation products. Microsoft, Windows, Windows Vista and SQL Server are registered trademarks of Microsoft Corporation in the United States and other countries. Oracle and Oracle Database are trademarks or registered trademarks of Oracle Corporation and/or its affiliates in the United States and other countries. IBM and DB2 are trademarks or registered trademarks of International Business Machines Corp., registered in the United States and other countries. SEMI® is a trademark or registered trademark of Semiconductor Equipment and Materials International in the United States and other countries. EtherCAT® is a registered trademark of Beckhoff Automation GmbH for their patented technology. EtherNet/IPTM and DeviceNetTM are trademarks of ODVA.

# **Ordering Information**

#### **International Standards**

- The standards are abbreviated as follows: U: UL, U1: UL(Class I Division 2 Products for Hazardous Locations), C: CSA, UC: cULus, UC1: cULus(Class I Division 2 Products for Hazardous Locations), CU: cUL, N: NK, L: Lloyd, CE: EU Directives, RCM: Regulatory Compliance Mark and KC: KC Registration.
- Contact your OMRON representative for further details and applicable conditions for these standards.

#### **NX701 CPU Units**

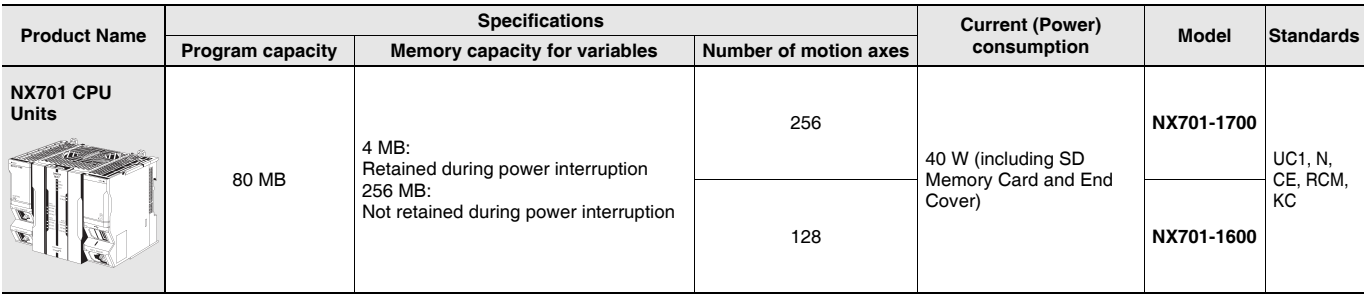

#### **NJ-series CPU Units**

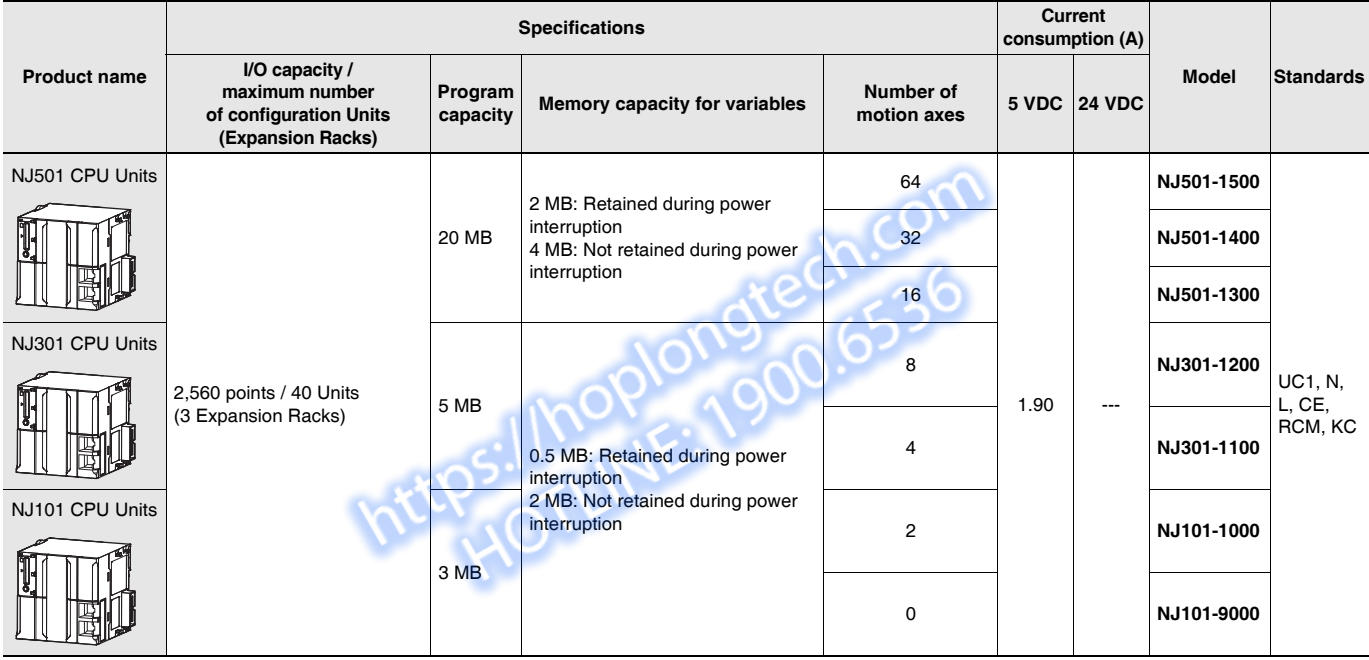

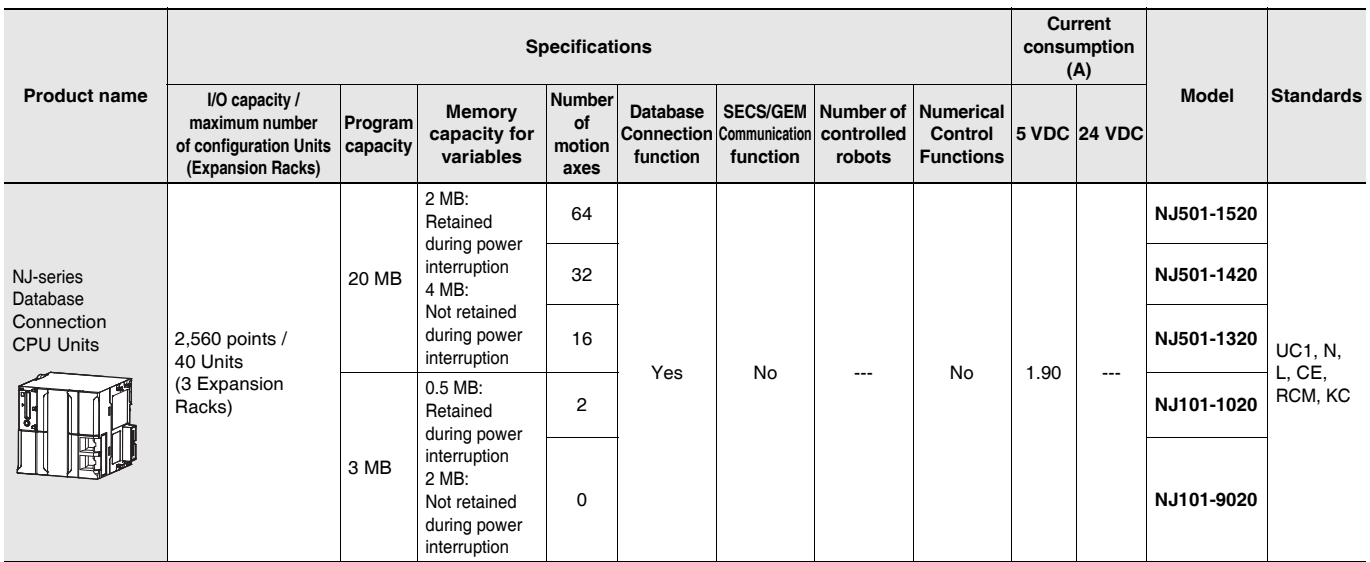

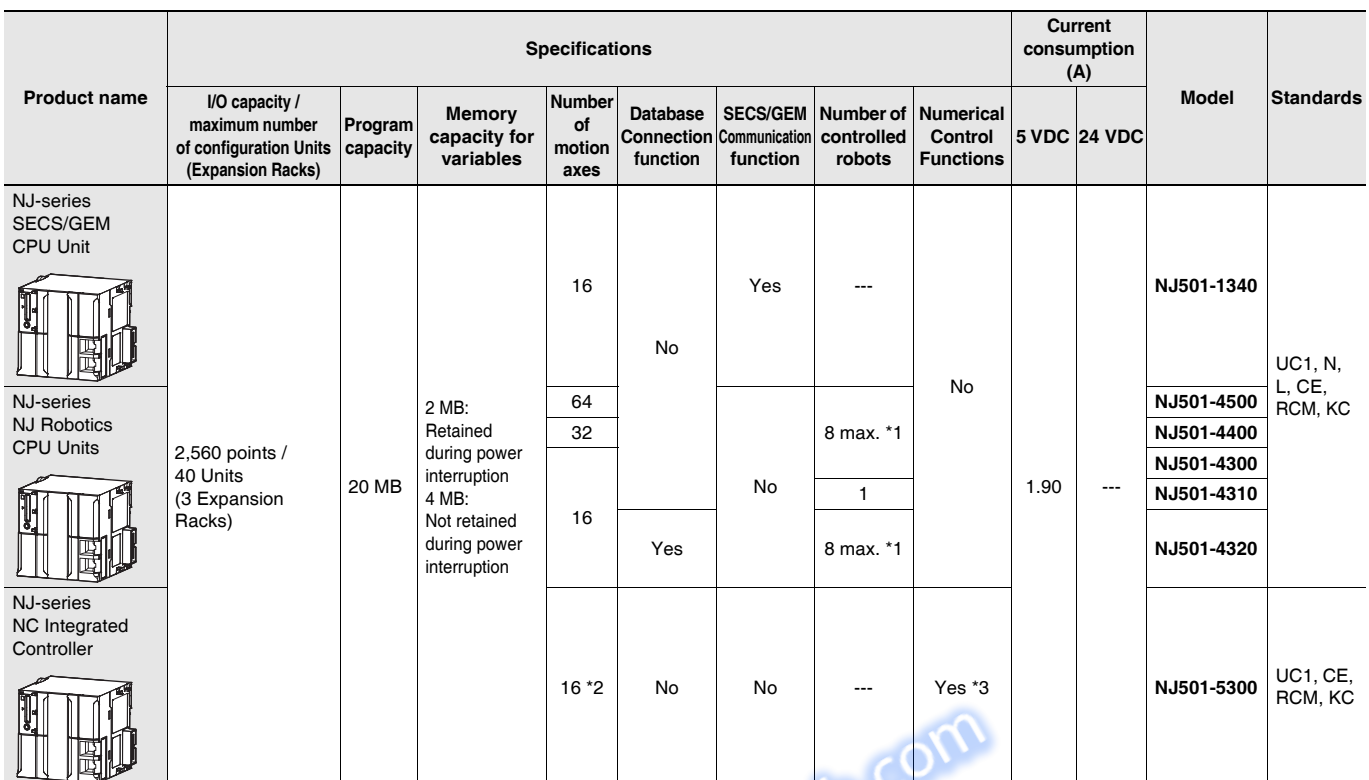

\*1. The number of controlled robots varies according to the number of axes used for the system.

\*2. The number of controlled axes of the MC Control Function Module is included.

\*3. One CNC Operator License (SYSMAC-RTNC0001L) is attached with the CPU Unit.

#### **NX1P2 CPU Units**

The compact entry model NX1P2 CPU Unit is also available. Refer to NX1P Catalog (Cat. No.P115).

#### **Automation Software Sysmac Studio**

Please purchase a DVD and required number of licenses the first time you purchase the Sysmac Studio. DVDs and licenses are available individually. Each model of licenses does not include any DVD.

'n

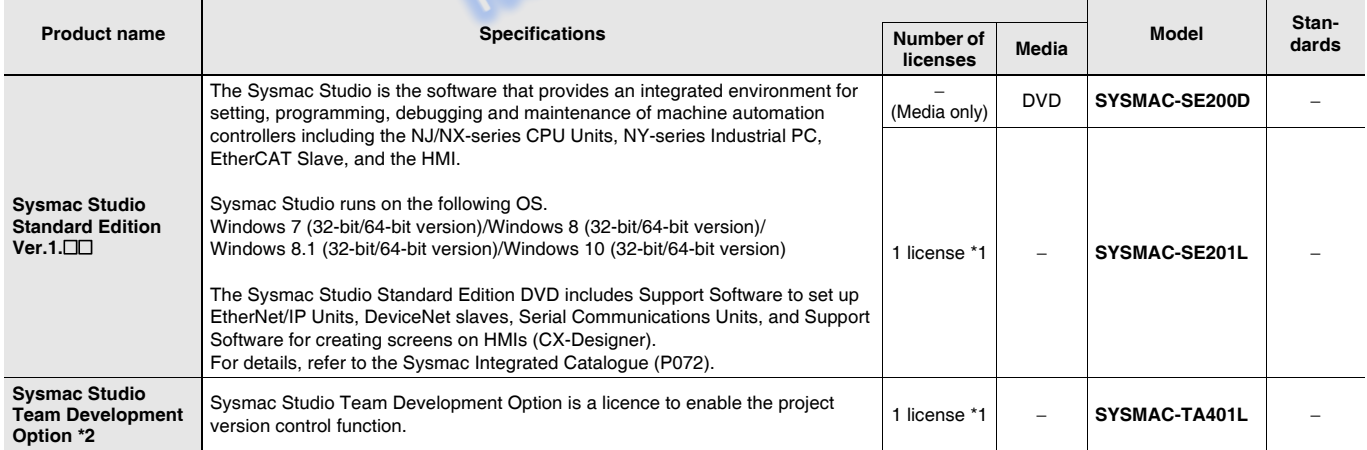

\*1. Multi licenses are available for the Sysmac Studio (3, 10, 30, or 50 licenses).

\*2. This product is a license only. You need the Sysmac Studio Standard Edition DVD media to install it.

This option can be used by applying the Team Development Option to Sysmac Studio version 1.20 or higher.

Project version control function is supported by CPU Unit version 1.16 or later.

#### **Collection of software functional components Sysmac Library**

Please download it from following URL and install to Sysmac Studio.

http://www.ia.omron.com/sysmac\_library/

#### **Typical Models**

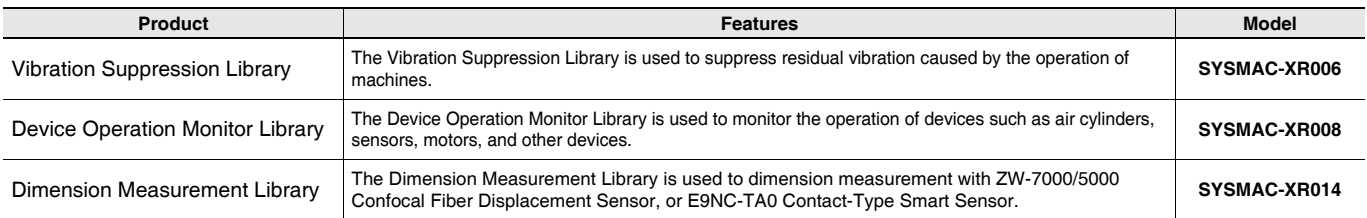

#### **SECS/GEM Configurator**

Please purchase the required number of SECS/GEM Configurator licenses and a Sysmac Studio Standard Edition DVD the first time you purchase the SECS/GEM Configurator.

The Sysmac Studio Standard Edition DVD includes the SECS/GEM Configurator. The license does not include the DVD.

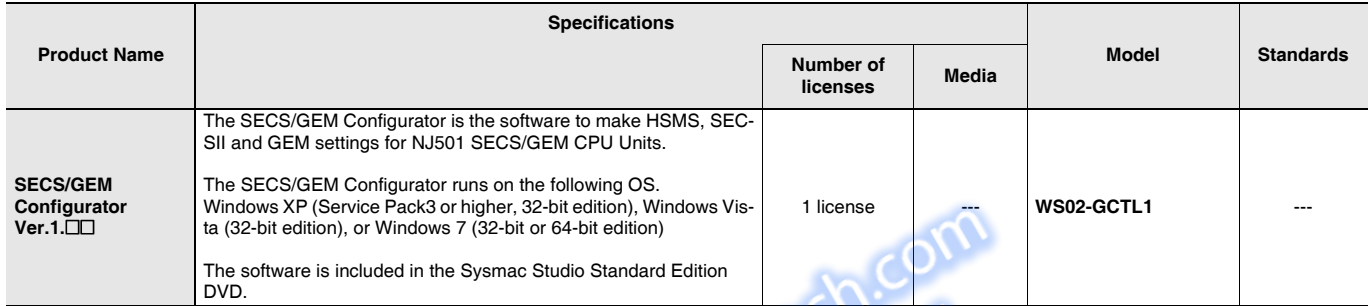

#### **Operation Software CNC Operator**

Please purchase a DVD or download it from following URL.

http://www.ia.omron.com/cnc-operator/

One CNC Operator License (SYSMAC-RTNC0001L) is attached with the CPU Unit.

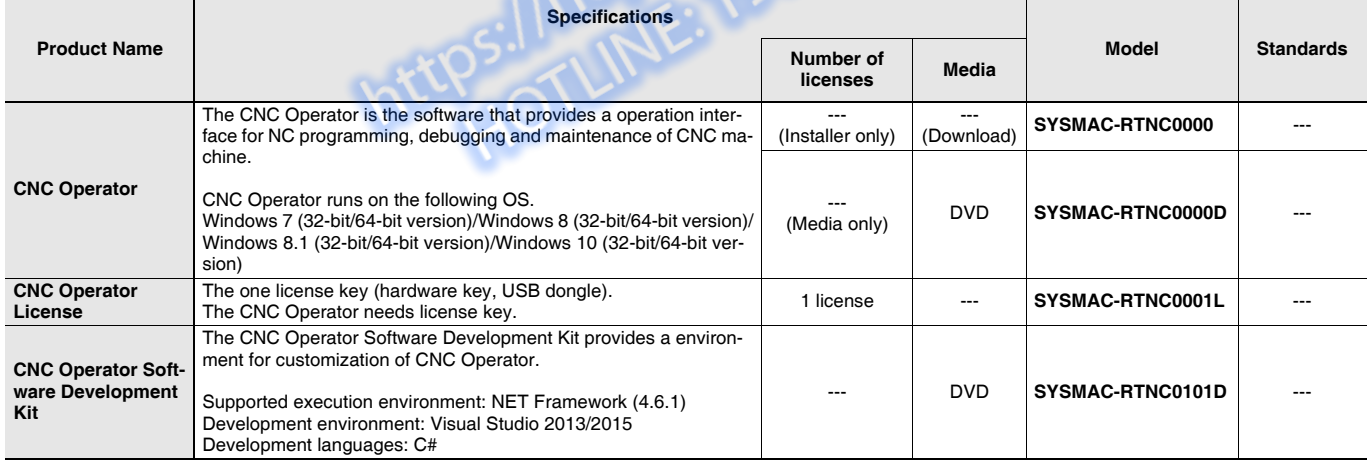

#### **Recommended EtherCAT and EtherNet/IP Communications Cables**

Use a straight STP (shielded twisted-pair) cable of category 5 or higher with double shielding (aluminum tape and braiding) for EtherCAT. For EtherNet/IP, required specification for the communications cables varies depending on the baud rate.

For 100BASE-TX/10BASE-T, use a straight or cross STP (shielded twisted-pair) cable of category 5 or higher.

For 1000BASE-T, use a straight or cross STP cable of category 5e or higher with double shielding (aluminum tape and braiding).

#### **Cable with Connectors**

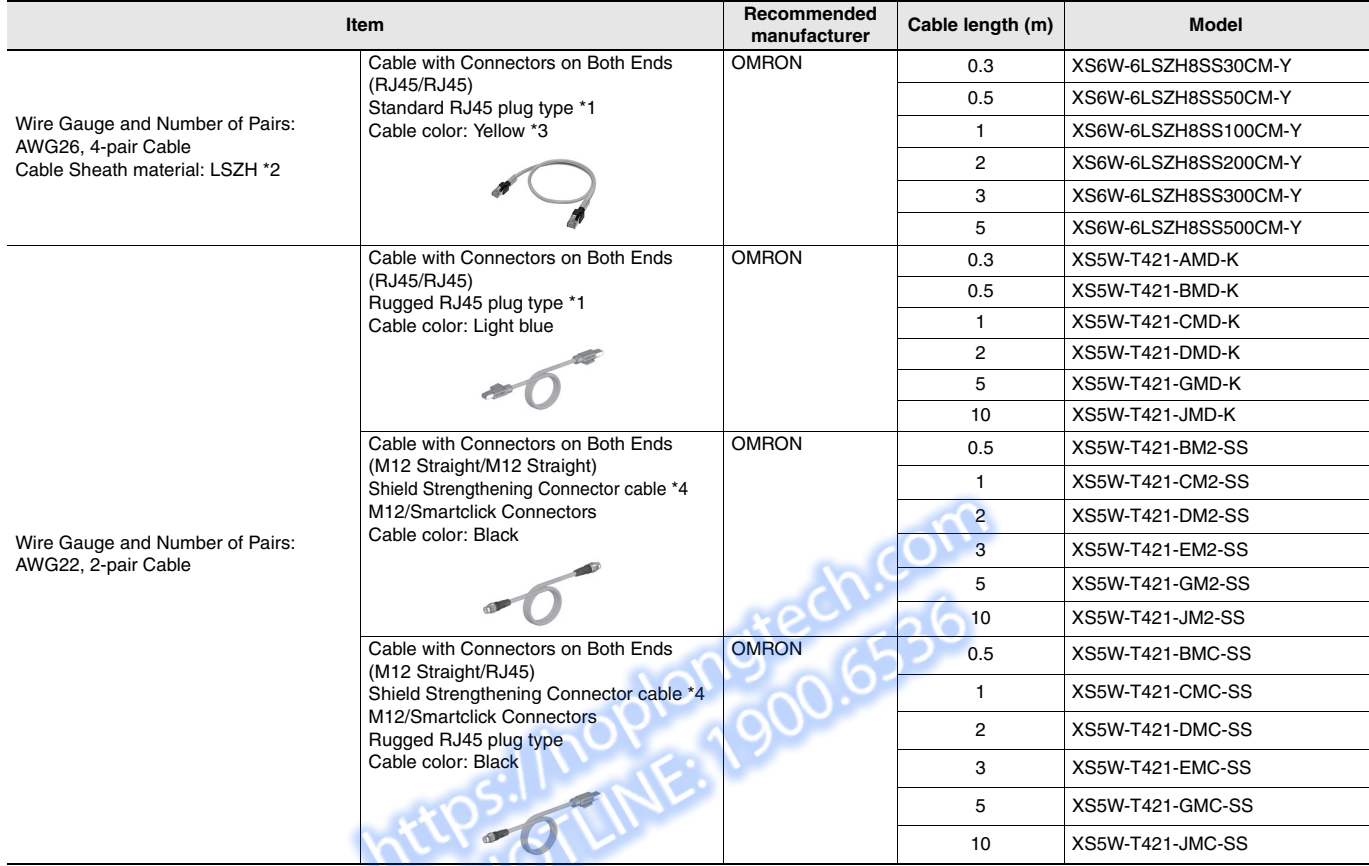

- \*1. Cables with standard RJ45 plugs are available in the following lengths: 0.2 m, 0.3 m, 0.5 m, 1 m, 1.5 m, 2 m, 3 m, 5 m, 7.5 m, 10 m, 15 m, 20 m. Cables with rugged RJ45 plugs are available in the following lengths: 0.3 m, 0.5 m, 1 m, 2 m, 3 m, 5 m, 10 m, 15 m. For details, refer to the *Industrial Ethernet Connectors Catalog* (Cat. No. G019).
- \*2. The lineup features Low Smoke Zero Halogen cables for in-cabinet use and PUR cables for out-of-cabinet use. Although the LSZH cable is single shielded, its communications and noise characteristics meet the standards.
- \*3. Cable colors are available in yellow, green, and blue.
- \*4. For details, contact your OMRON representative.

#### **Cables / Connectors**

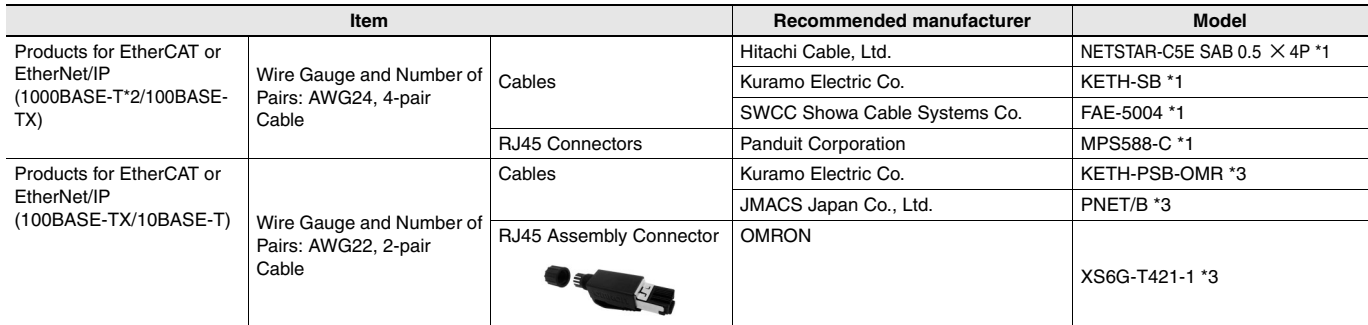

\*1. We recommend you to use the above Cable and RJ45 Connector together.

\*2. The products can be used only with the NX701.

\*3. We recommend you to use the above Cable and RJ45 Assembly Connector together.

#### **Memory Card**

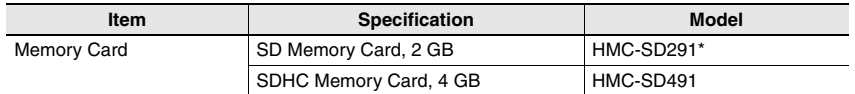

 $*$  HMC-SD291 cannot be used for the NJ501- $\square \square \square$  hardware revision A/unit version 1.15 or later.

### **Accessories**

The following accessories come with the CPU Unit.

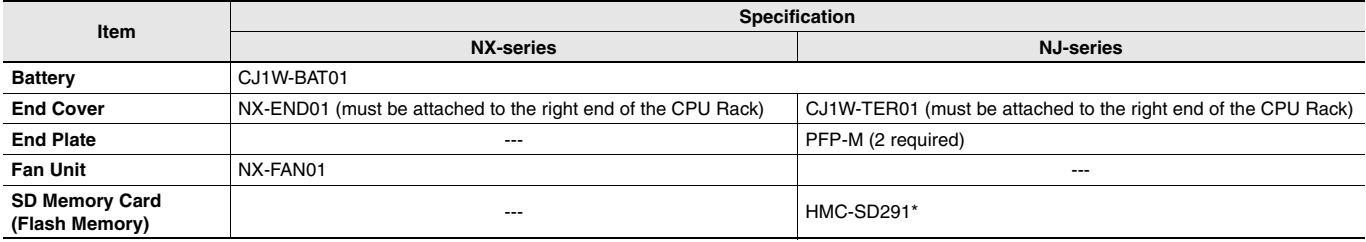

\* NJ501-@@20 or NJ101-@@20 or NJ501-1340 only.

HMC-SD491 is provided with NJ501-□□20 and NJ501-1340 hardware revision A/unit version 1.15 or later.

# **General Specifications**

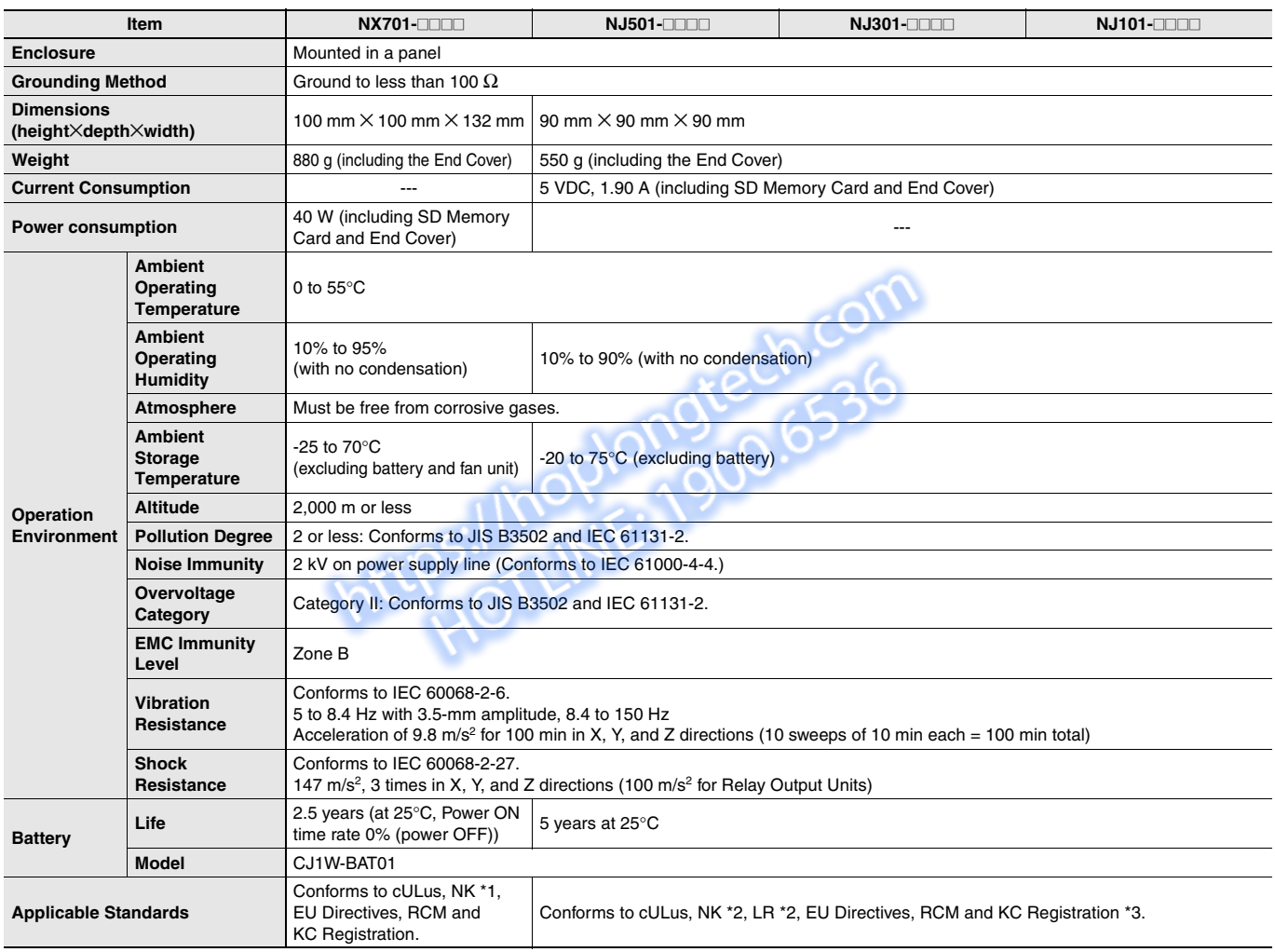

\*1. Supported only by the CPU Units manufactured in December 2016 or later.

\*2. Not supported by the NJ501-5300.

\*3. Supported only by the CPU Units with unit version 1.01 or later.

# **Performance Specifications**

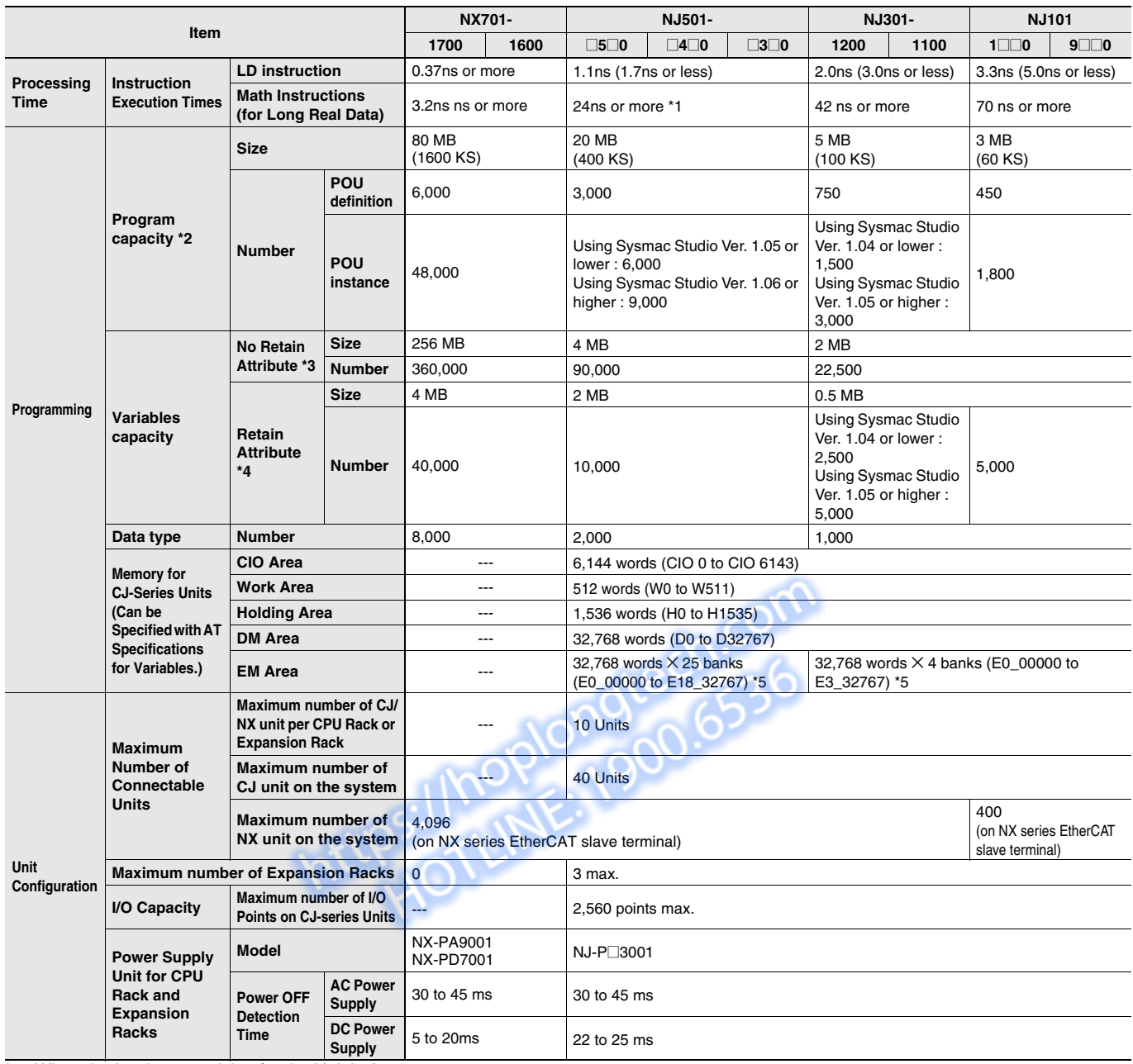

\*1. When the hardware revision for the Unit is A.

\*2. This is the capacity for the execution objects and variable tables (including variable names).

\*3. Words for CJ-series Units in the Holding, DM, and EM Areas are not included.

\*4. Words for CJ-series Units in the CIO and Work Areas are not included.

\*5. When the Spool function of the NJ501-1@20 is enabled, the DB Connection Service uses E9\_0 to E18\_32767 (NJ501-1@20). When the Spool function of the NJ101- $\Box$ 20 is enabled, the DB Connection Service uses E1\_0 to E3\_32767 (NJ101- $\Box$ 20).

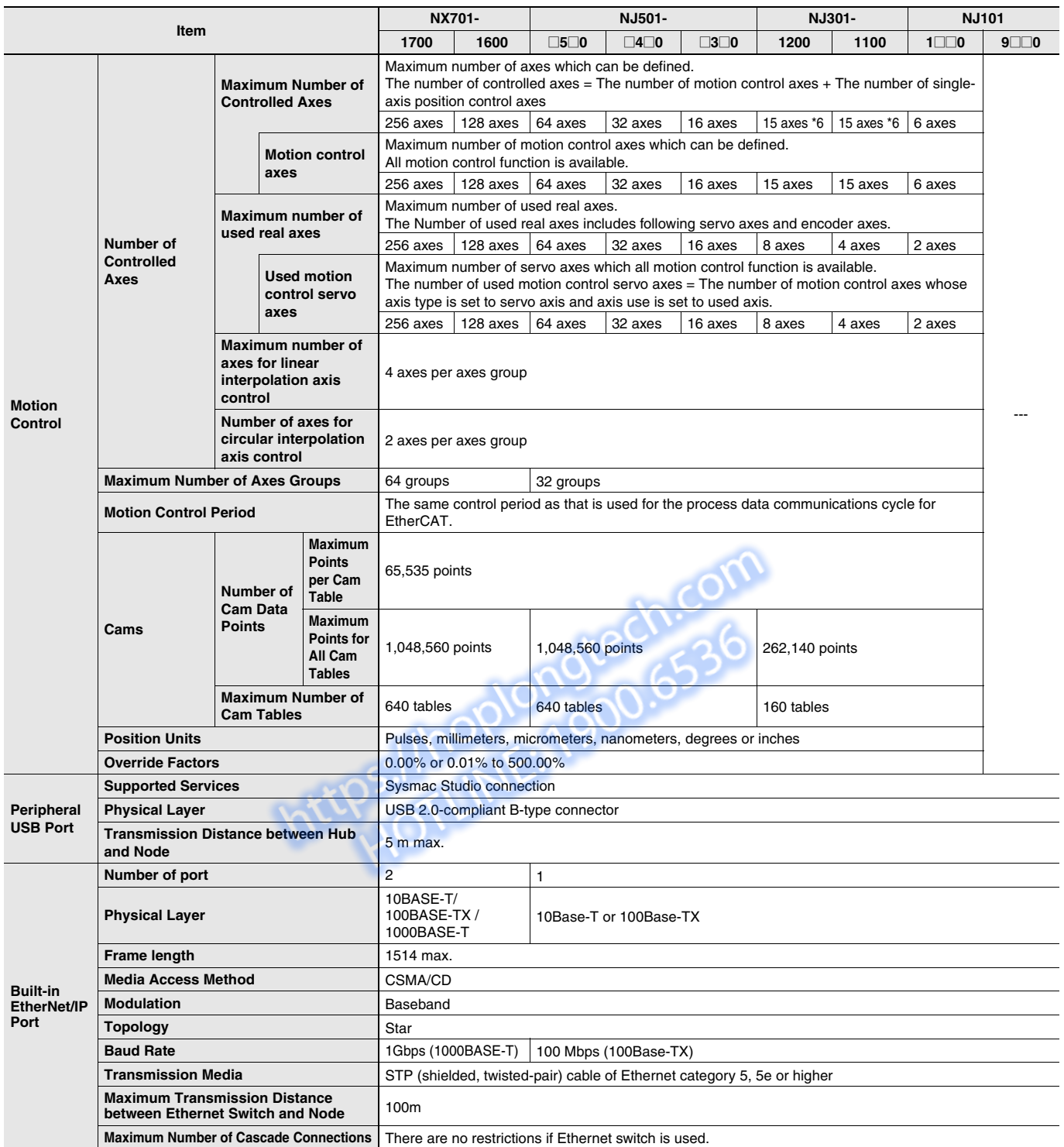

\*6 This number of axes is achieved in a combination of a CPU Unit with unit version 1.06 or later and Sysmac Studio version 1.07 or higher. In other combinations, the maximum number of controlled axes is 8 axes (NJ301-1200) or 4 axes (NJ301-1100).

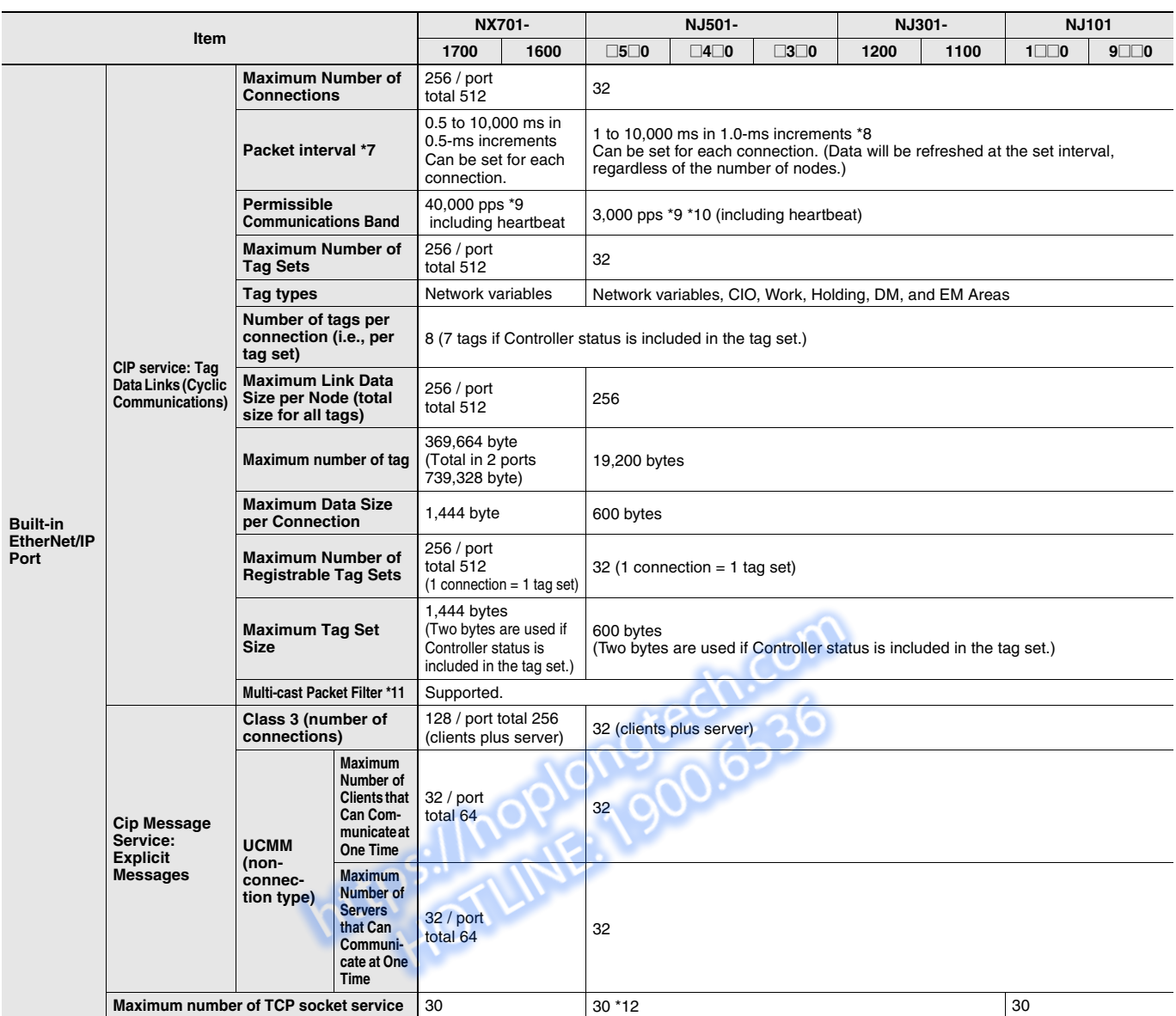

\*7. Data is updated on the line in the specified interval regardless of the number of nodes.

\*8. The Packet interval of the CPU Unit version 1.02 or earlier is 10 to 10,000 ms in 1.0-ms increments.<br>\*9. Means packets per second, i.e., the number of communications packets that can be sent or received in one second.<br>

\*11.An IGMP client is mounted for the EtherNet/IP port. If an ethernet switch that supports IGMP snooping is used, filtering of unnecessary

multicast packets is performed. \*12.The Maximum number of TCP socket service of the CPU Unit version 1.02 or earlier is 16.

Note: For robot control by NJ501-4□□0, use the G5 series/1S series AC Servo Drive with built-in EtherCAT communications, absolute encoder, and brake.

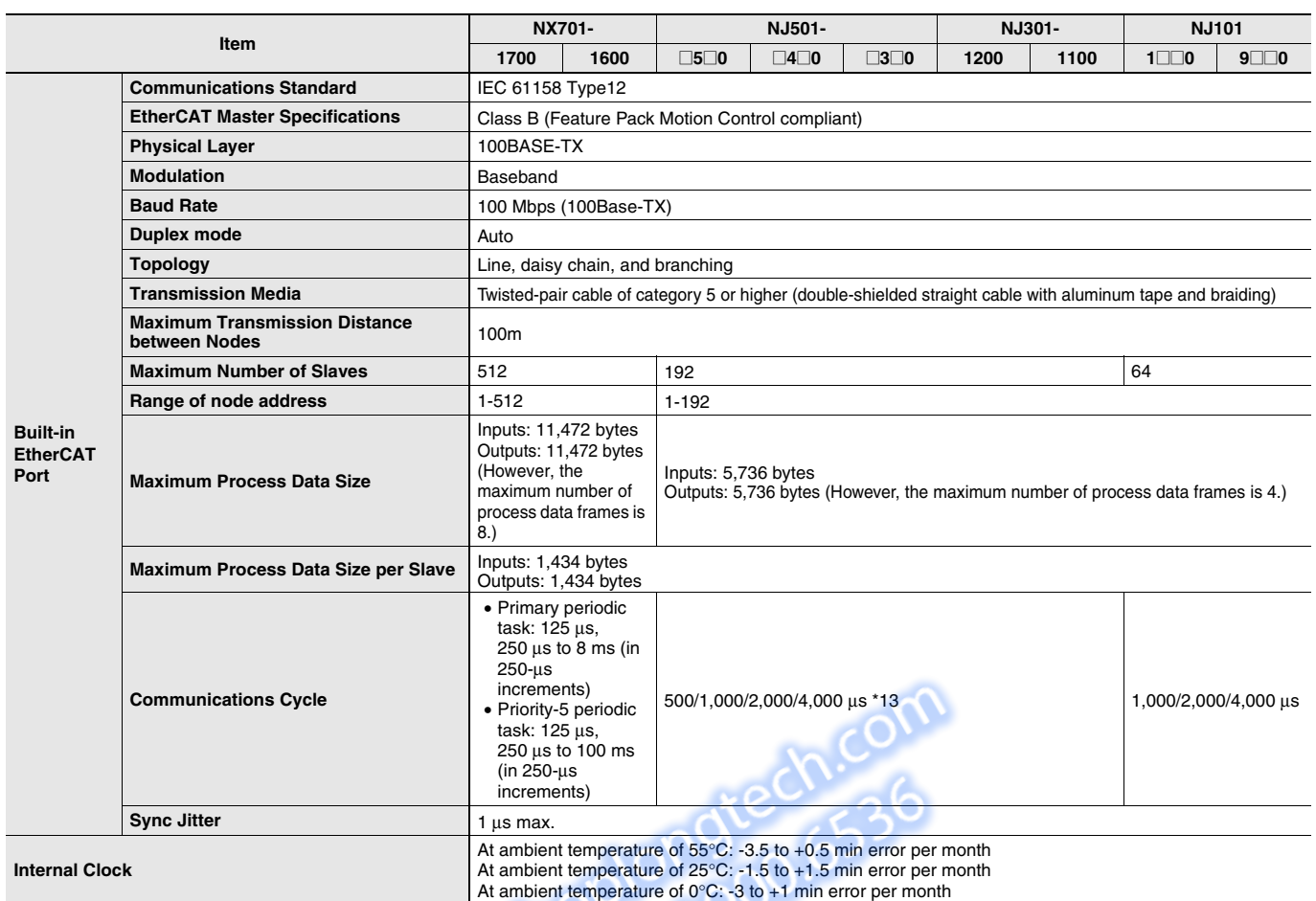

\*13.The Maximum Communications Cycle of the NJ301 CPU Unit version 1.02 or earlier is 1,000/2,000/4,000 μs. The EtherCAT communications cycle of NJ501-4@@0 for robot control is 1 ms or more.

# **Performance Specifications Supported by the NJ-series NC Integrated Controller**

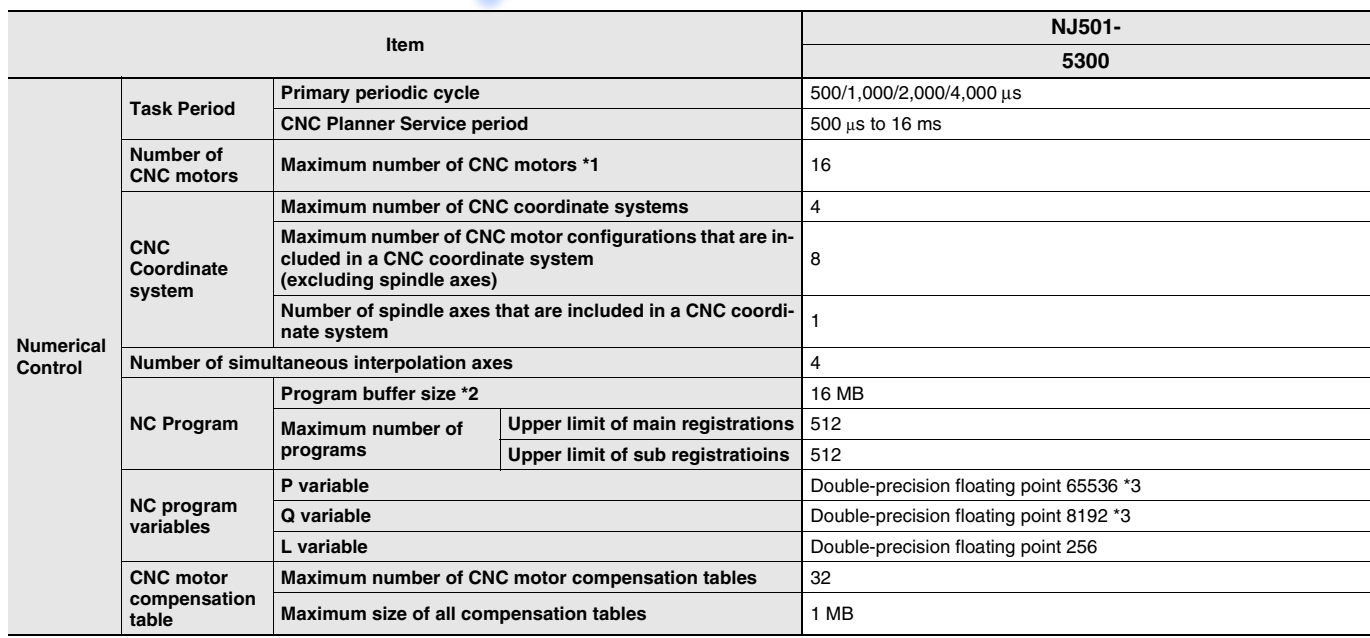

\*1. The number of controlled axes of the MC Control Function Module is included.

\*2. The number of programs and their capacities that can be loaded into the CPU Unit at the same time.

The program capacity is the maximum size available. As fragmentation will occur, the size that is actually available will be smaller than the maximum size.

\*3. Some parts of the area are reserved by the system.

# **Function Specifications**

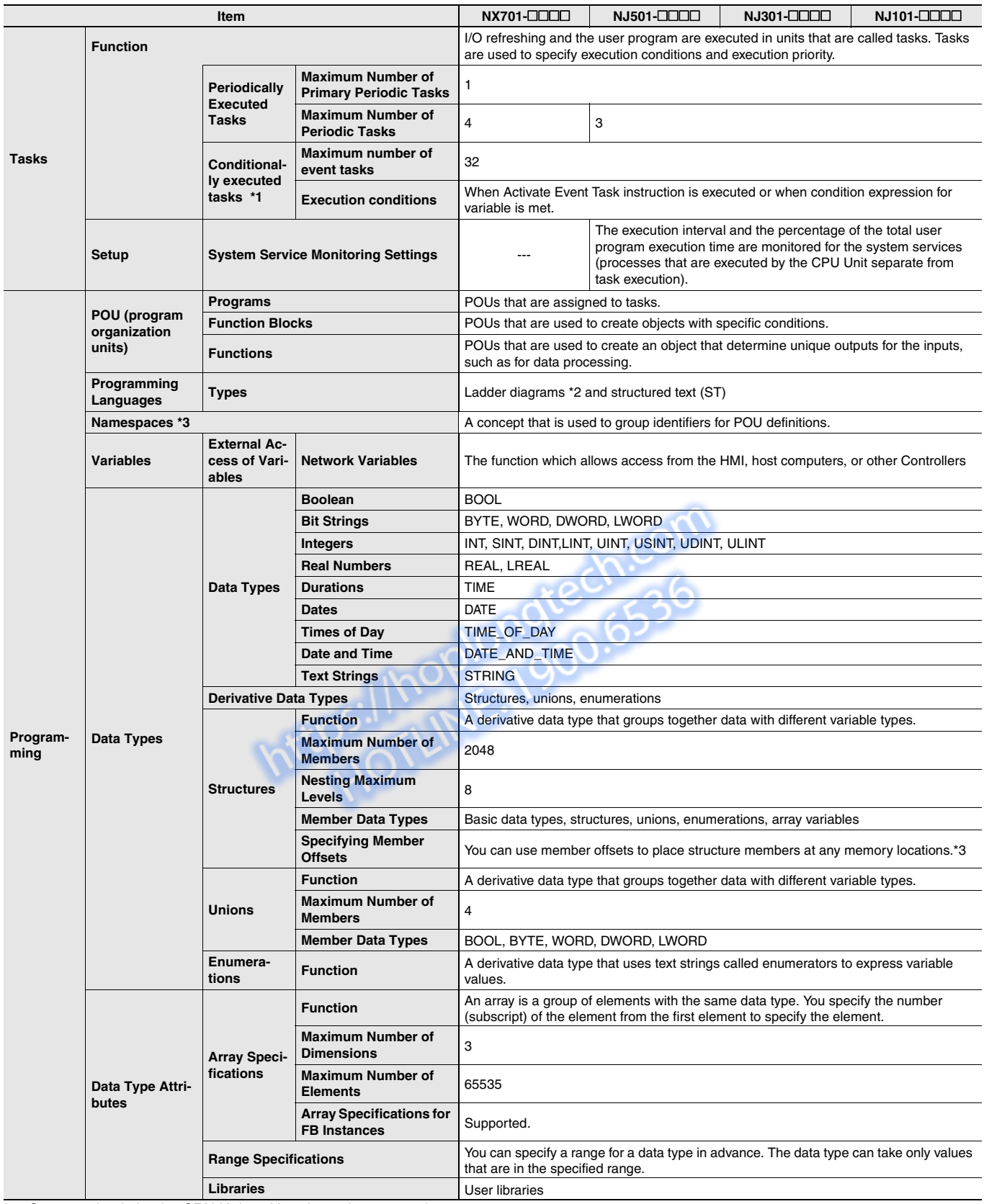

\*1. Supported only by the CPU Units with unit version 1.03 or later.

\*2. Inline ST is supported. (Inline ST is ST that is written as an element in a ladder diagram.)

\*3. Supported only by the CPU Units with unit version 1.01 or later.

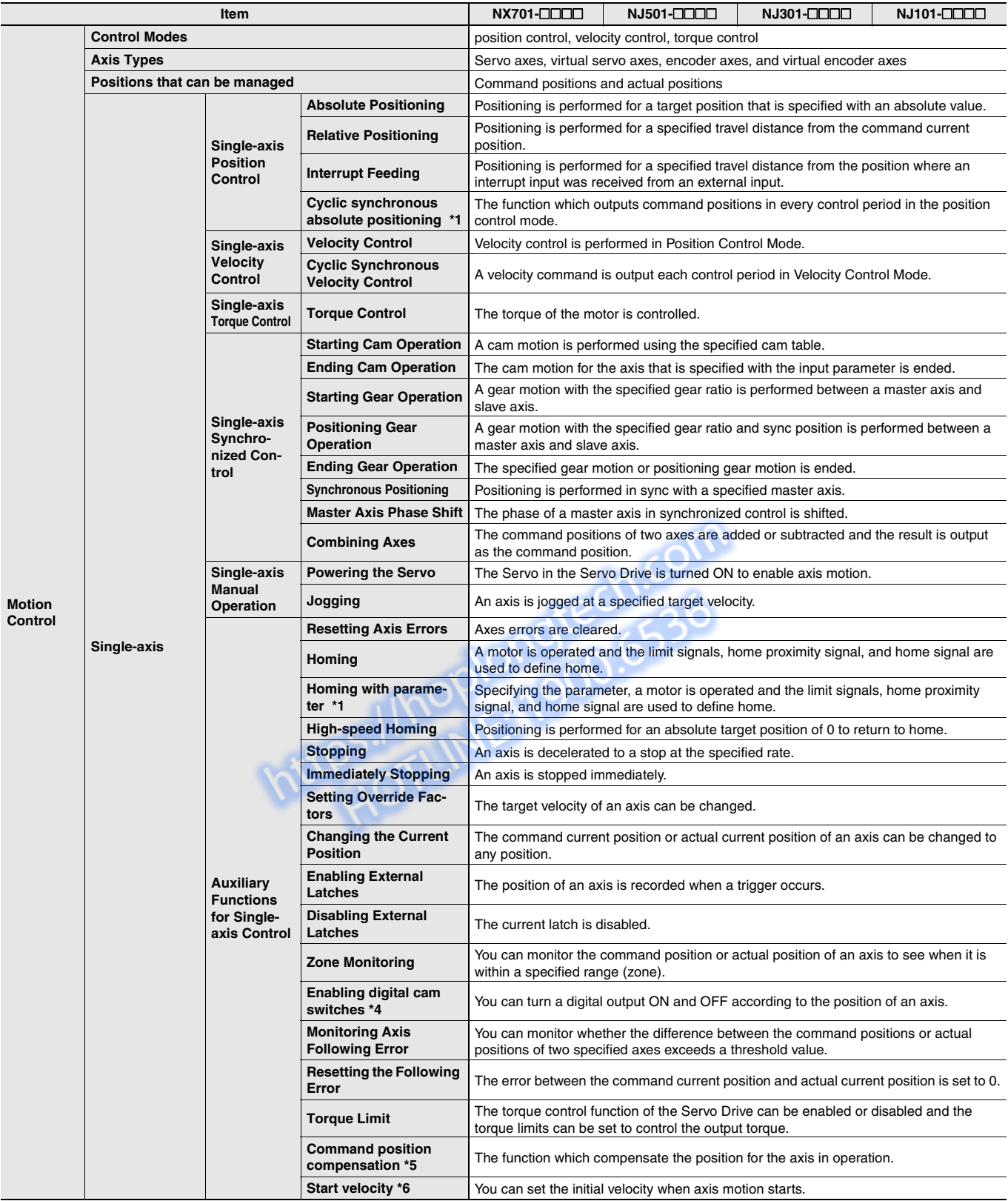

\*1. Supported only by the CPU Units with unit version 1.03 or later.

\*4. Supported only by the CPU Units with unit version 1.06 or later.

\*5. Supported only by the CPU Units with unit version 1.10 or later.

\*6. Supported only by the CPU Units with unit version 1.05 or later.

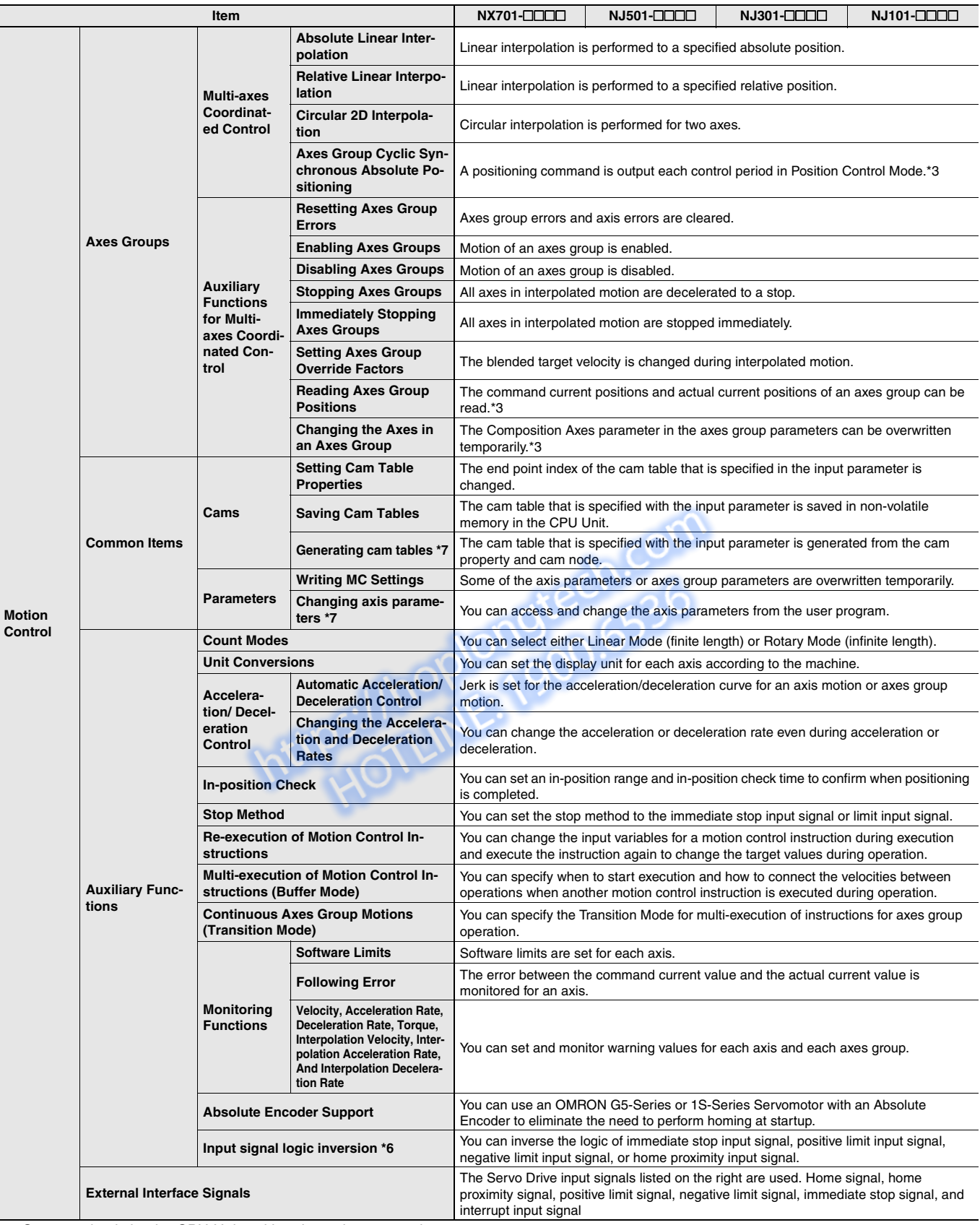

\*3. Supported only by the CPU Units with unit version 1.01 or later.

\*6. Supported only by the CPU Units with unit version 1.05 or later.

\*7. Supported only by the CPU Units with unit version 1.08 or later.

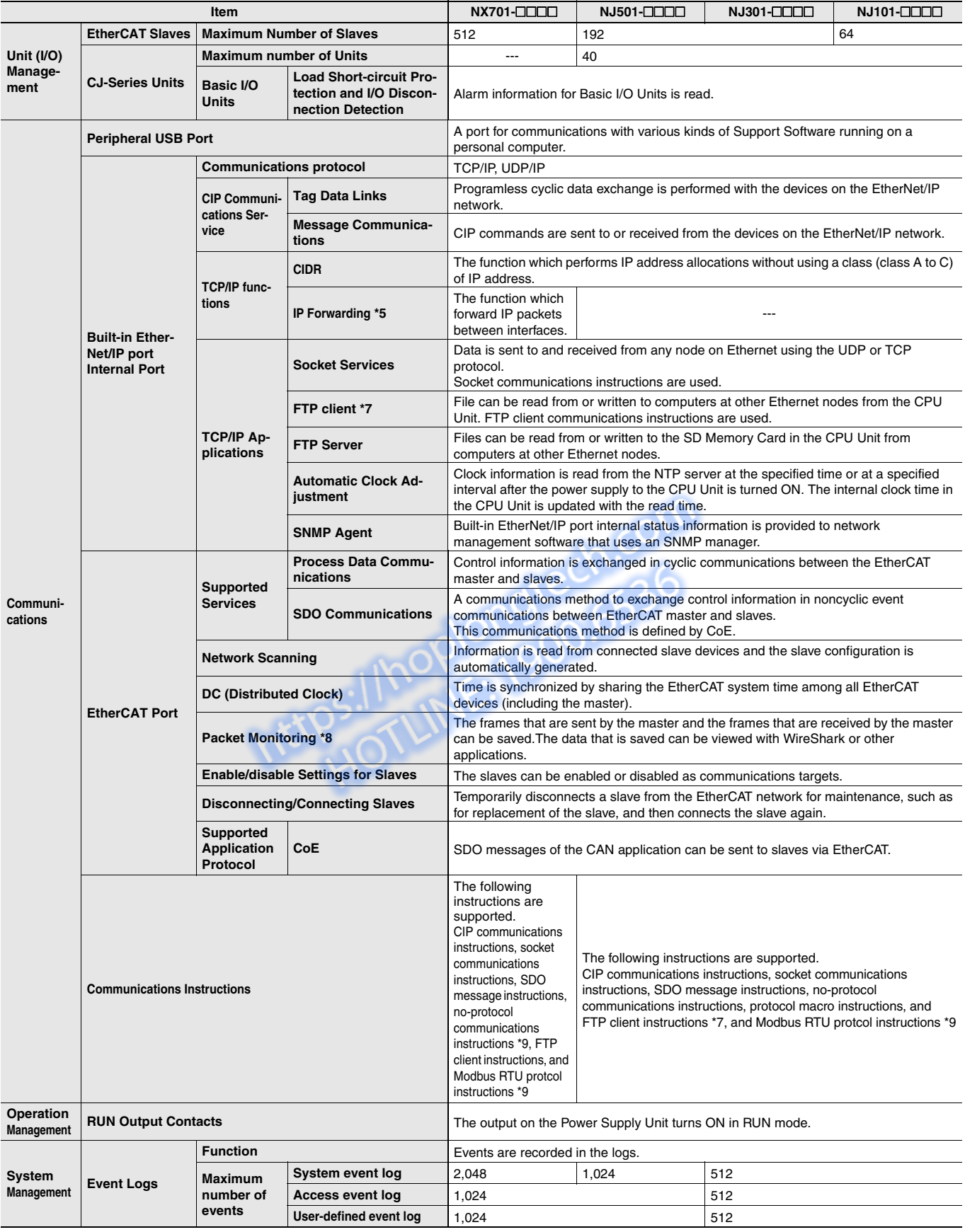

\*5. Supported only by the CPU Units with unit version 1.10 or later.

\*6. Supported only by the CPU Units with unit version 1.05 or later.

\*7. Supported only by the CPU Units with unit version 1.08 or later.

\*8. For NJ301, Supported only by the CPU Units with unit version 1.10 or later.

\*9. Supported only by the CPU Units with unit version 1.11 or later.

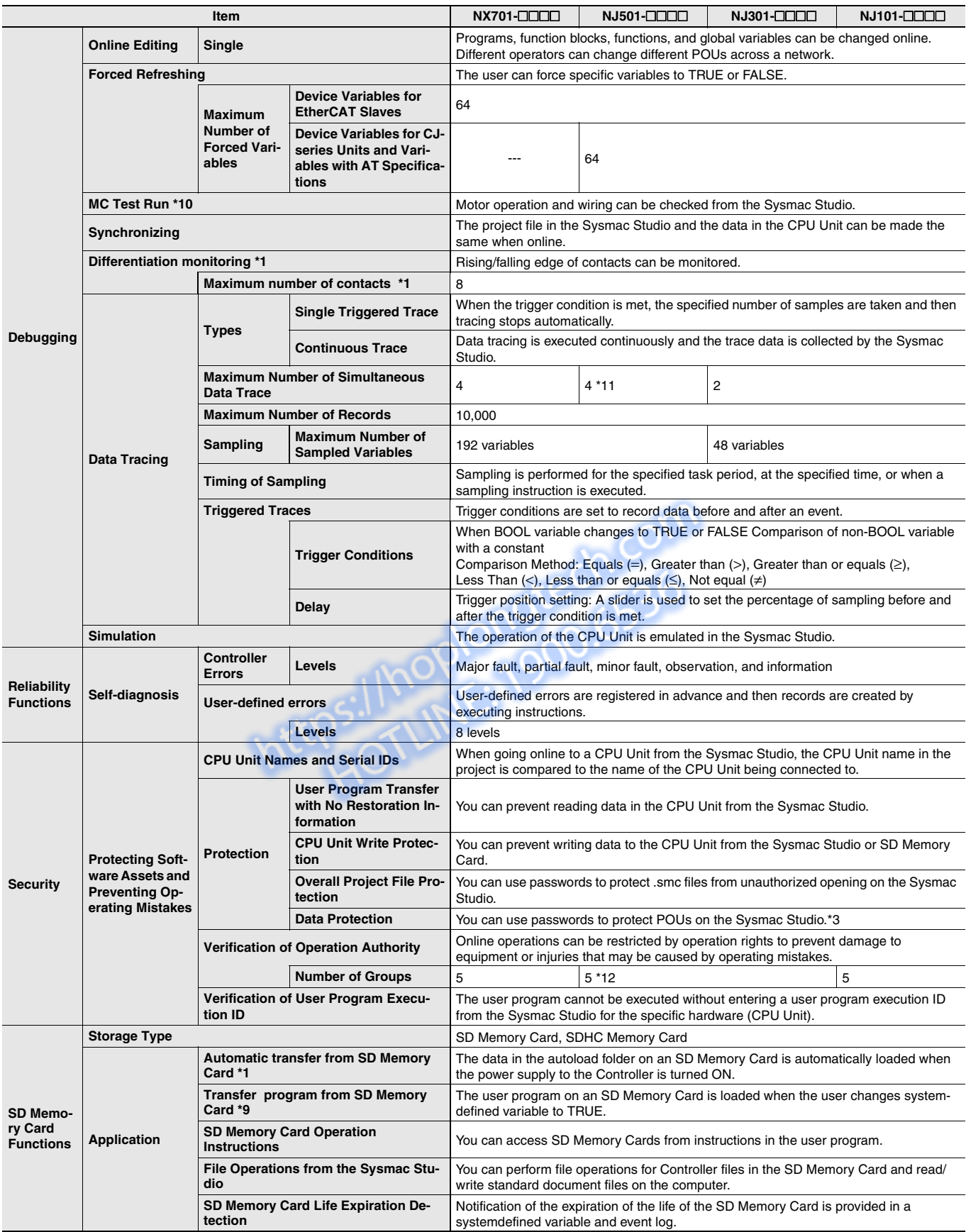

\*1. Supported only by the CPU Units with unit version 1.03 or later.

\*3. Supported only by the CPU Units with unit version 1.01 or later.

\*9. Supported only by the CPU Units with unit version 1.11 or later.

\*10.Cannot be used with the NJ101-9000.

\*11.Maximum Number of Simultaneous Data Trace of the NJ501-1@20 CPU Unit with unit version 1.08 or later is 2.

\*12.When the NJ501 CPU Units with unit version 1.00 is used, this value becomes two.

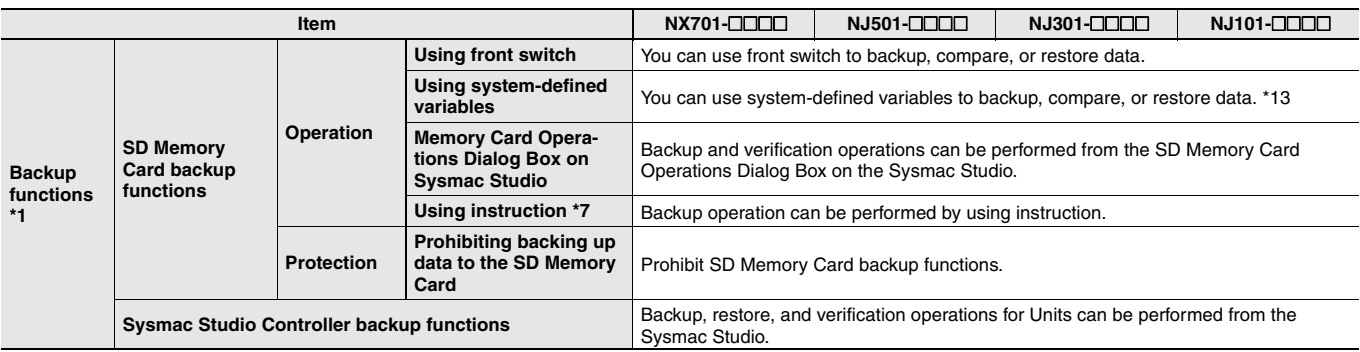

\*1. Supported only by the CPU Units with unit version 1.03 or later.

\*7. Supported only by the CPU Units with unit version 1.08 or later.

\*13. Restore is supported with unit version 1.14 or later.

# **Function Specifications of the NJ-series Database Connection CPU Units**

Besides functions of the NJ501-OOO or NJ101-OOOO, functions supported by the NJ501-OO20 or NJ101-0020 are as follows.

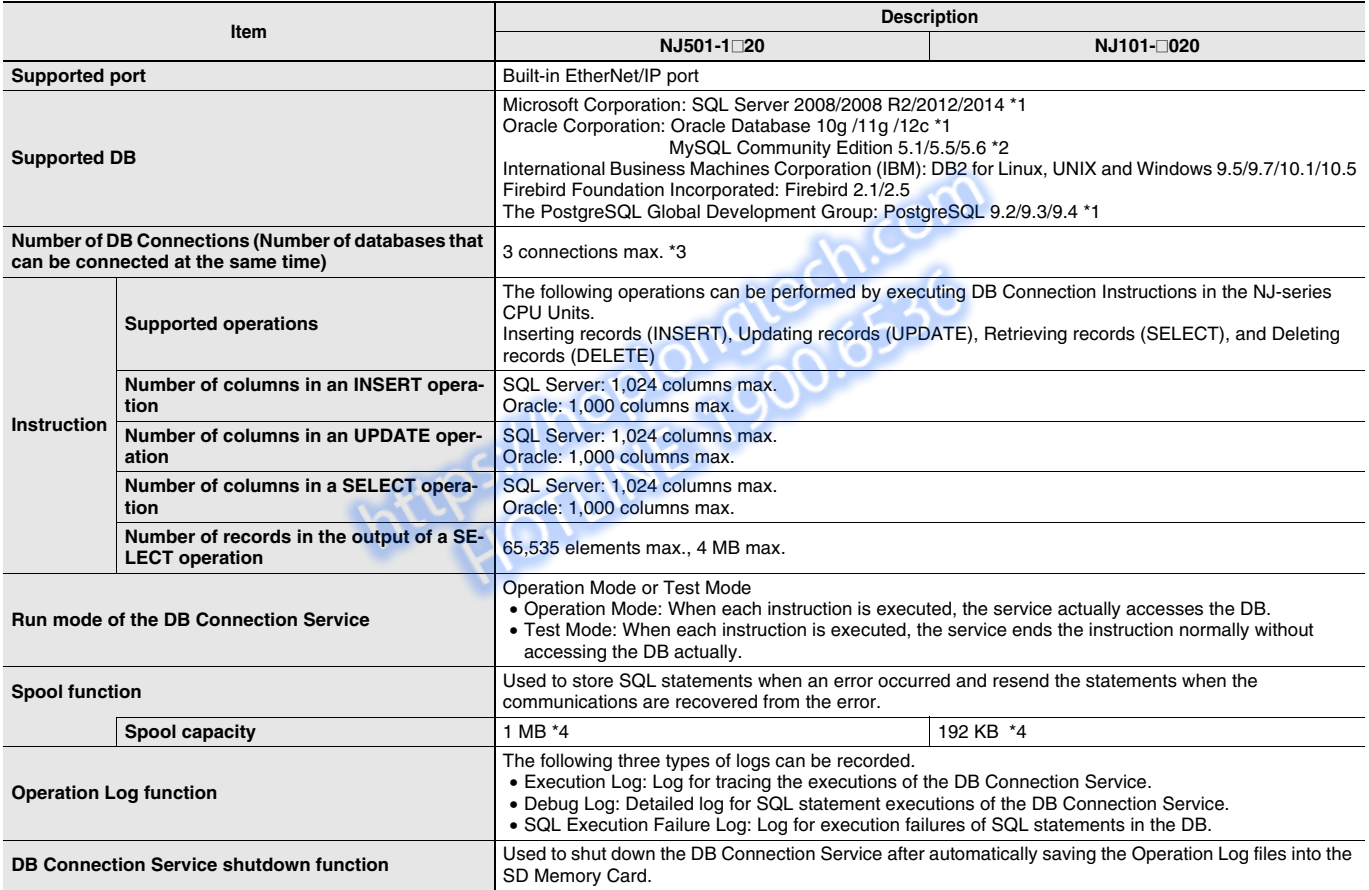

\*1. SQL Server 2014, Oracle Database 12c and PostgreSQL 9.2/9.3/9.4 are supported by DBCon version 1.02 or higher.

\*2. The supported storage engines of the DB are InnoDB and MyISAM.

\*3. When two or more DB Connections are established, the operation cannot be guaranteed if you set different database types for the connections.

\*4. Refer to "NJ-series Database Connection CPU Units User's Manual(W527)" for the information.

# **Function Specifications of the NJ-series SECS/GEM CPU Units**

Besides functions of the NJ501-1300, functions supported by the NJ501-1340 are as follows.

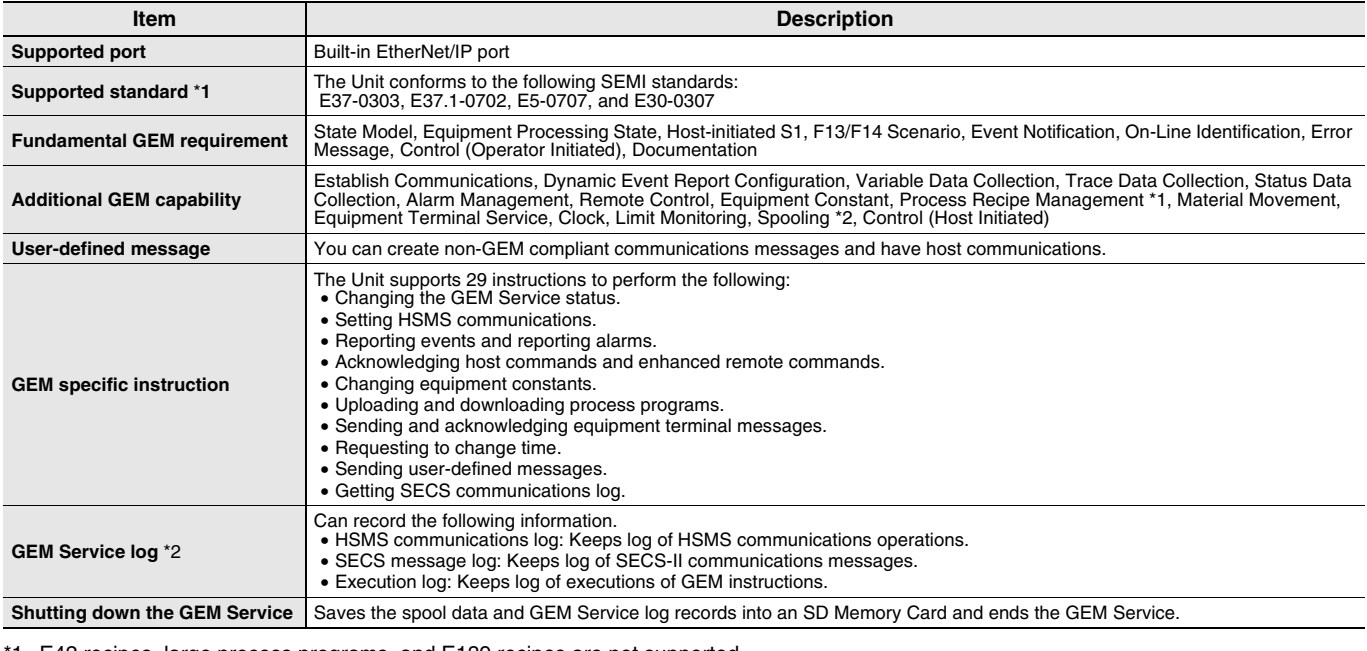

\*1. E42 recipes, large process programs, and E139 recipes are not supported.

\*2. The capability is not available when no SD Memory Card is mounted.

#### **Conformance to Fundamental GEM Requirements and Additional Capabilities**

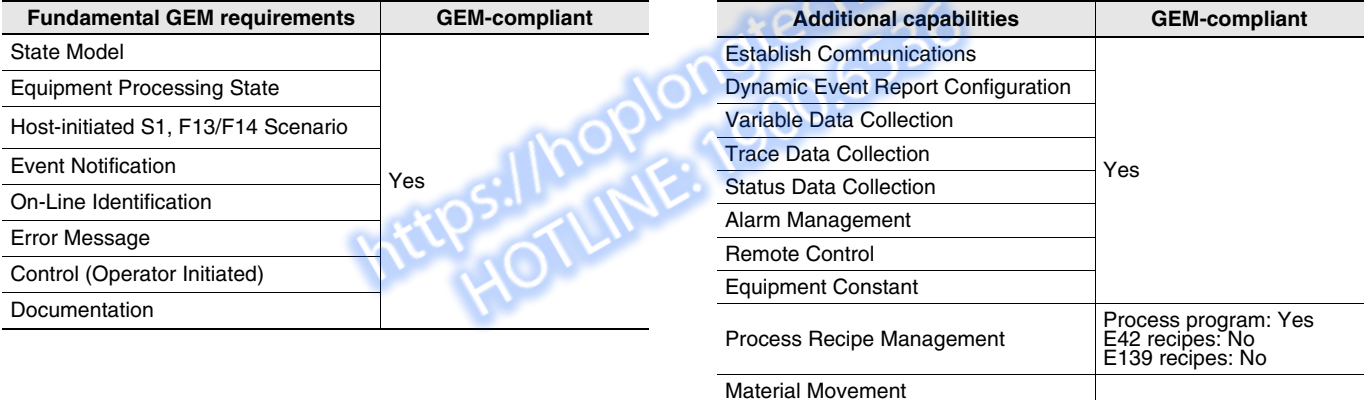

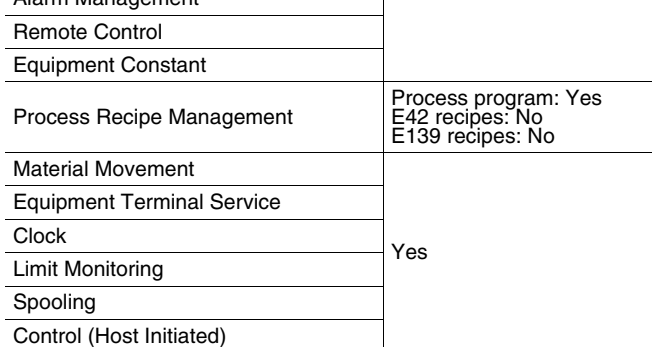

# Function Specifications of the NJ-series NJ Robotics CPU Units

Besides functions of the NJ501-1 $\square$ 00, functions supported by the NJ501-4 $\square\square\square$  are as follows.

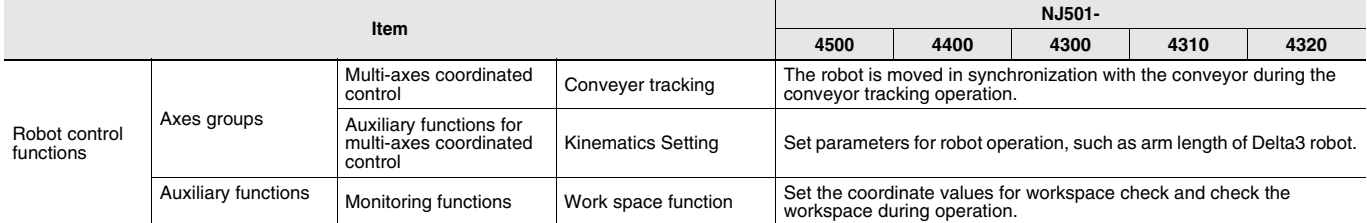

# Function Specifications of the NJ-series NC Integrated Controller

Besides functions of the NJ501-1@00, functions supported by the NJ501-5300 are as follows.

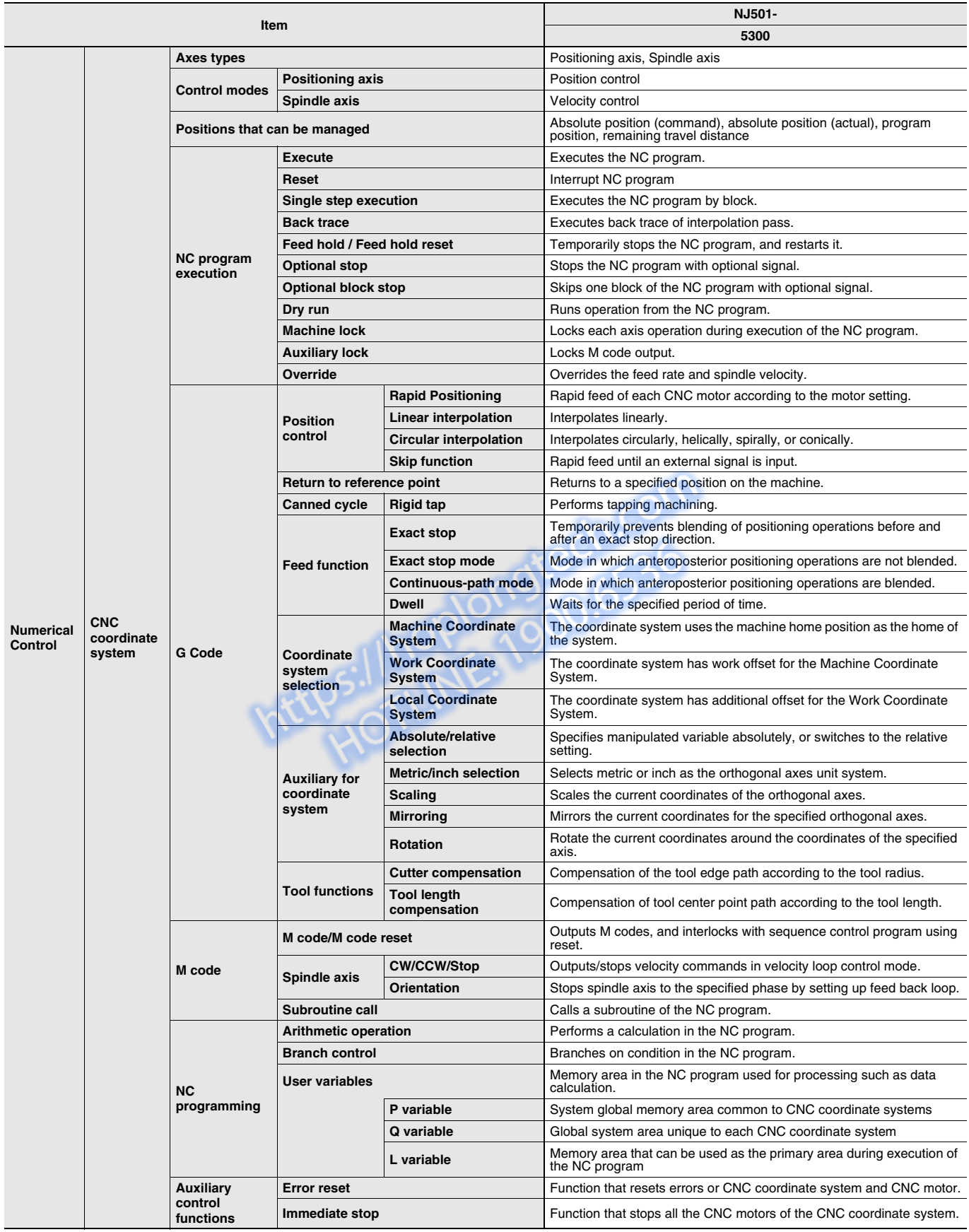

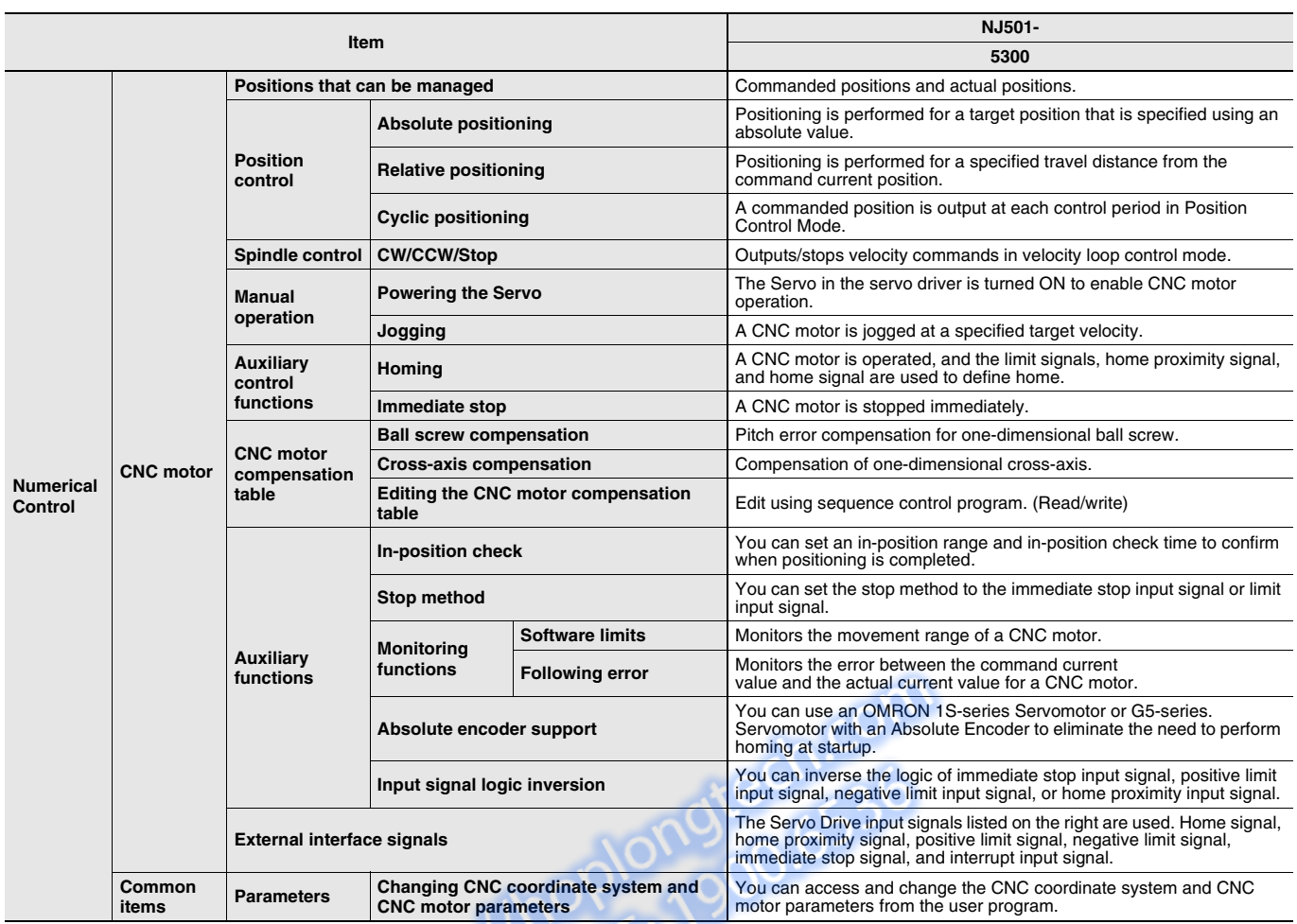

### **Version Information**

#### **Unit Versions**

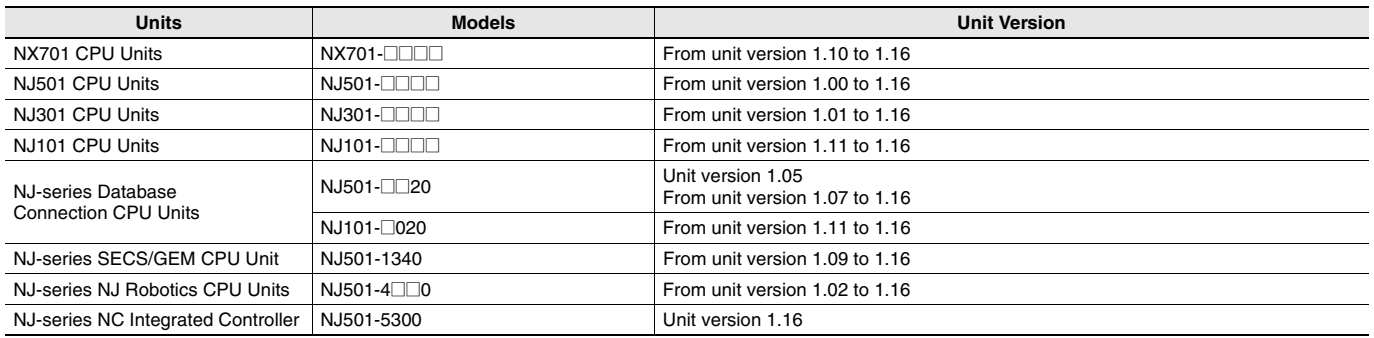

#### **Unit Versions and Programming Devices (NX701 CPU Units / NJ-series CPU Units)**

The following tables show the relationship between unit versions and Sysmac Studio versions. **Unit Versions and Programming Devices**

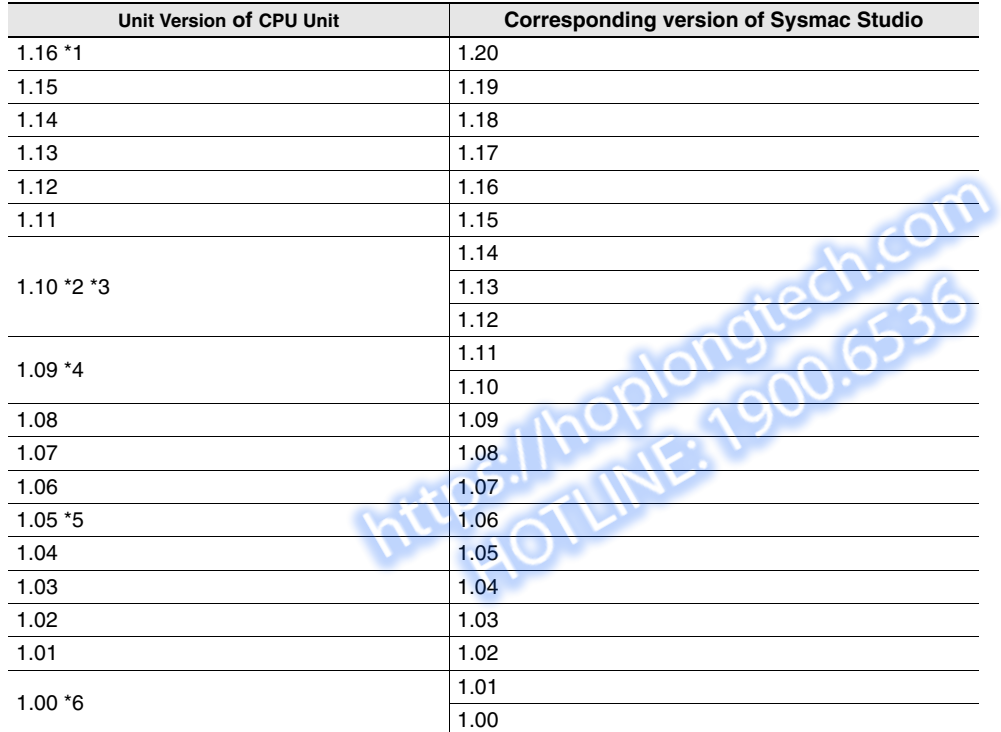

\*1. The NJ501-5300 can be used with Sysmac Studio version 1.20 or higher.

\*2. The NJ101-1020 or NJ101-9020 can be used with Sysmac Studio version 1.14 or higher.

\*3. The NX701-DOOD/NJ101-DOOD CPU Unit can be used with Sysmac Studio version 1.13 or higher.

\*4. The NJ501-1340 CPU Unit can be used with Sysmac Studio version 1.11 or higher.

\*5. The NJ501-1@20 CPU Unit can be used with Sysmac Studio version 1.07 or higher.

\*6. There is no NJ301-□□□□ CPU Unit with unit version 1.00. Therefore, you cannot use an NJ301-□□□□ CPU Unit with Sysmac Studio version 1.01 or lower.

**Note: 1.** If you use a lower version of the Sysmac Studio, you can use only the functions of the unit version of the CPU Unit that corresponds to the Sysmac Studio version.

If you use a CPU Unit with an earlier version, select the unit version of the connected CPU Unit or an earlier unit version in the Select Device Area of the Project Properties Dialog Box on the Sysmac Studio. You can use only the functions that are supported by the unit version of the connected CPU Unit.

**2.** The license number for a robot is required to use this CPU Unit. Contact your OMRON representative for details.

### **Unit Versions, DBCon Versions and Programming Devices (NJ-series Database Connection CPU Units)**

The following table gives the relationship between unit versions of CPU Units and the corresponding Sysmac Studio versions.

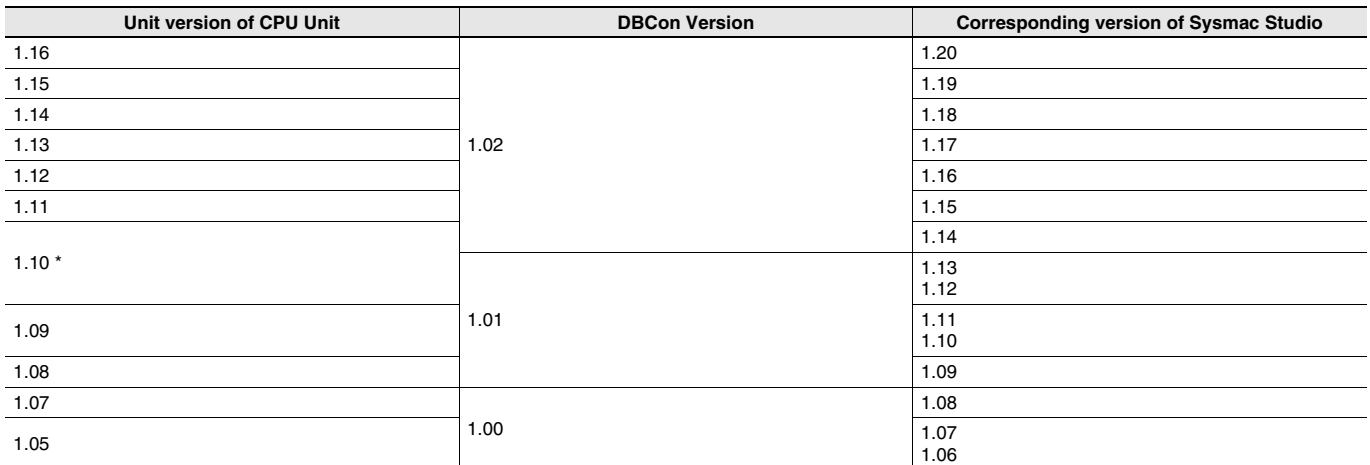

Note: If you use a lower version of the Sysmac Studio, you can use only the functions of the unit version of the CPU Unit that corresponds to the Sysmac Studio version.

If you use a CPU Unit with an earlier version, select the unit version of the connected CPU Unit or an earlier unit version in the Select Device Area of the Project Properties Dialog Box on the Sysmac Studio. You can use only the functions that are supported by the unit version of the connected CPU Unit.

\* For NJ101-@@20, Supported only by the Sysmac Studio version 1.14 or higher.

### **Unit Versions, Robot Versions and Programming Devices (NJ-series NJ Robotics CPU Units)**

The following table gives the relationship between unit versions of CPU Units and the corresponding Sysmac Studio versions.

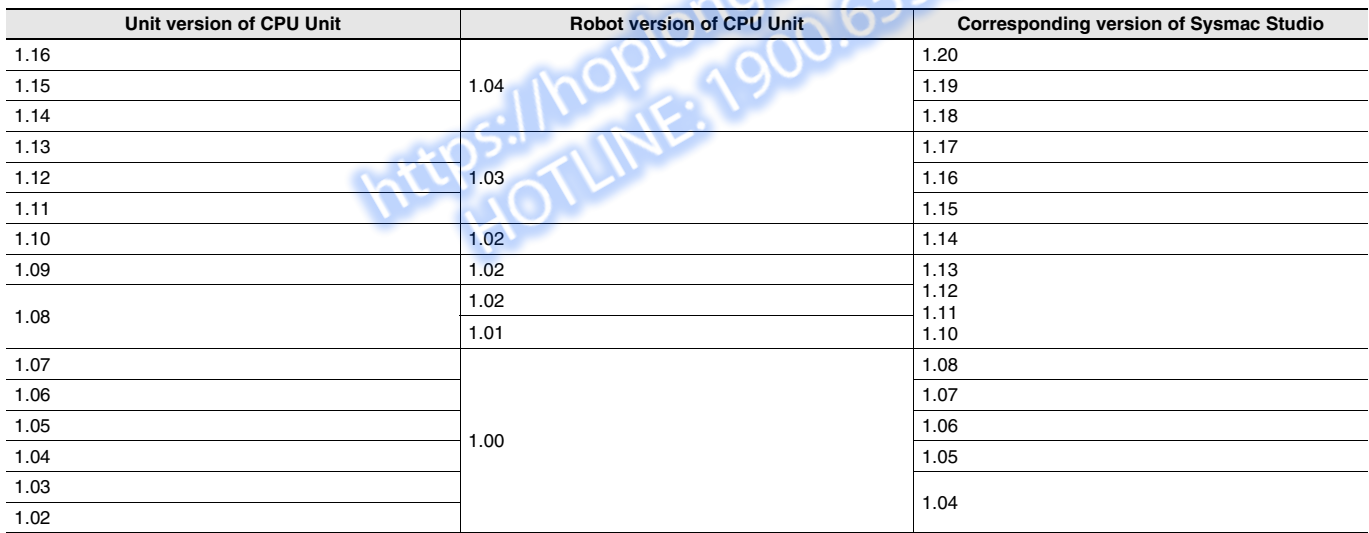

Note: If you use a lower version of the Sysmac Studio, you can use only the functions of the unit version of the CPU Unit that corresponds to the Sysmac Studio version.

If you use a CPU Unit with an earlier version, select the unit version of the connected CPU Unit or an earlier unit version in the Select Device Area of the Project Properties Dialog Box on the Sysmac Studio. You can use only the functions that are supported by the unit version of the connected CPU Unit.

### **Unit Versions and Programming Devices (NJ-series NC Integrated Controller)**

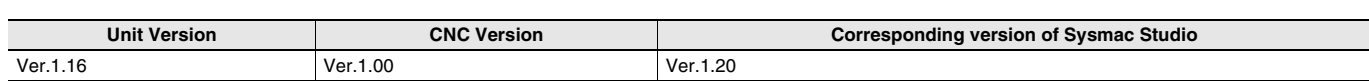

**Note:** If you use a lower version of the Sysmac Studio, you can use only the functions of the unit version of the CPU Unit that corresponds to the Sysmac Studio version.

If you use a CPU Unit with an earlier version, select the unit version of the connected CPU Unit or an earlier unit version in the Select Device Area of the Project Properties Dialog Box on the Sysmac Studio. You can use only the functions that are supported by the unit version of the connected CPU Unit.

### **Relationship between Hardware Revisions of CPU Units and Sysmac Studio Versions**

The following table shows how the hardware revisions of the NJ-series CPU Units correspond to Sysmac Studio versions. Use the corresponding version of Sysmac Studio or higher if you execute the Simulator in Execution Time Estimation Mode. You cannot select the relevant hardware revision if you use a lower version of the Sysmac Studio.

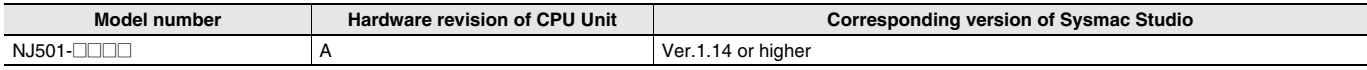

### **Functions That Were Added or Changed for Each Unit Version and Sysmac Studio version**

#### **Additions and Changes to Functional Specifications**

The following table gives the unit version of the CPU Units and the Sysmac Studio version for each addition or change to the functional specifications.

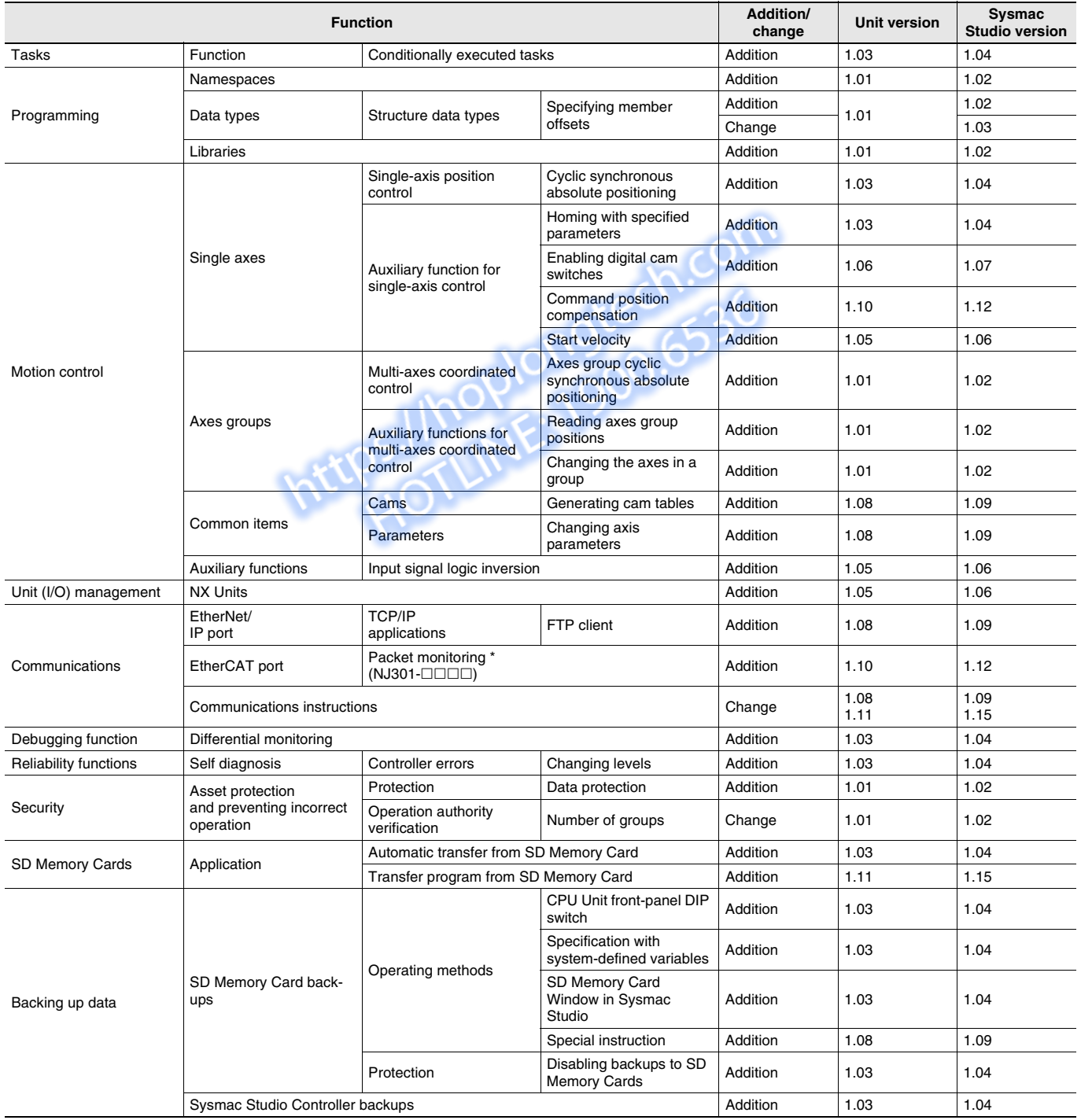

\* This addition applies only to an NJ301- $\Box\Box\Box\Box$  CPU Unit. The NJ501- $\Box\Box\Box\Box\Box$  and NJ101- $\Box\Box\Box\Box$  CPU Units support packet monitoring with all versions.

# **Performance Improvements for Unit Version Upgrades**

This section introduces the functions for which performance was improved for each unit version of NJ-series CPU Unit and for each Sysmac Studio version.

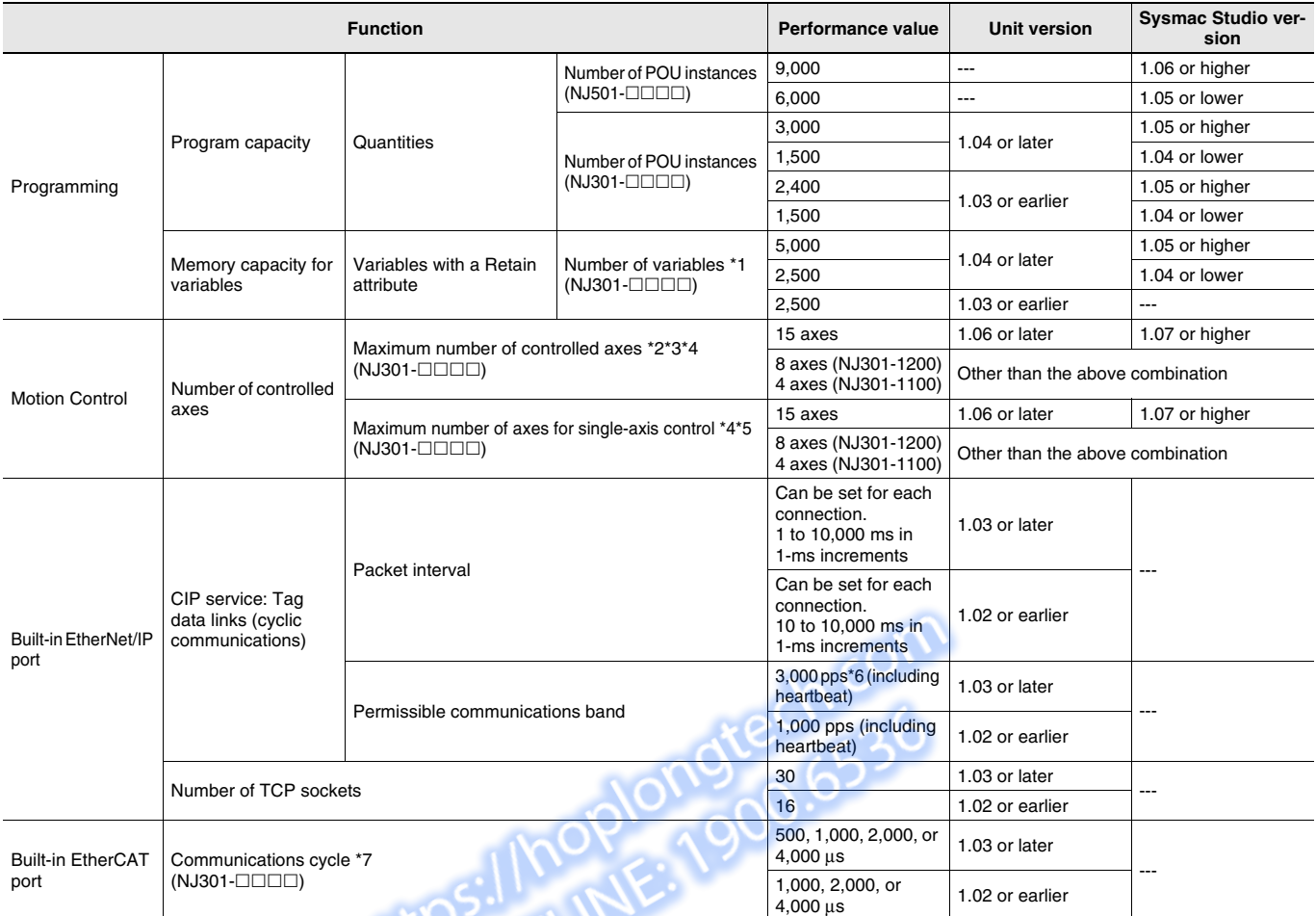

\*1. The performance improvement applies only to an NJ301-QQQ CPU Unit. The maximum number of variables with a Retain attributes for the  $NJ501$ - $\Box$  $\Box$  $\Box$  is 10,000.

\*2. This is the total for all axis types.

\*3. The performance improvement applies only to an NJ301- $\Box$  $\Box$  $\Box$  $\Box$ CPU Unit. The maximum numbers of controlled axes for the NJ501- $\Box$  $\Box$  $\Box$ are as follows:

NJ501-1500: 64 axes, NJ501-1400: 32 axes, and NJ501-1300: 16 axes

\*4. There is no change in the maximum number of used real axes.

\*5. The performance improvement applies only to an NJ301- CDI CPU Unit. The maximum numbers of axes for single-axis control for the  $NJ501$ - $\Box$  $\Box$  are as follows:

NJ501-1500: 64 axes, NJ501-1400: 32 axes, and NJ501-1300: 16 axes

\*6. Here, pps means "packets per second" and indicates the number of packets that can be processed in one second.

\*7. The performance improvement applies only to an NJ301- CPU Unit. You can use 500, 1,000, 2,000 or 4,000 μs communications cycle with an NJ501- $\Box$  $\Box$  $\Box$  CPU Unit, and 1,000, 2,000 or 4,000 us communications cycle with an NJ101- $\Box$  $\Box$  $\Box$  $\Box$  CPU Unit.

# **Components and Functions**

#### **NX-series CPU Unit**

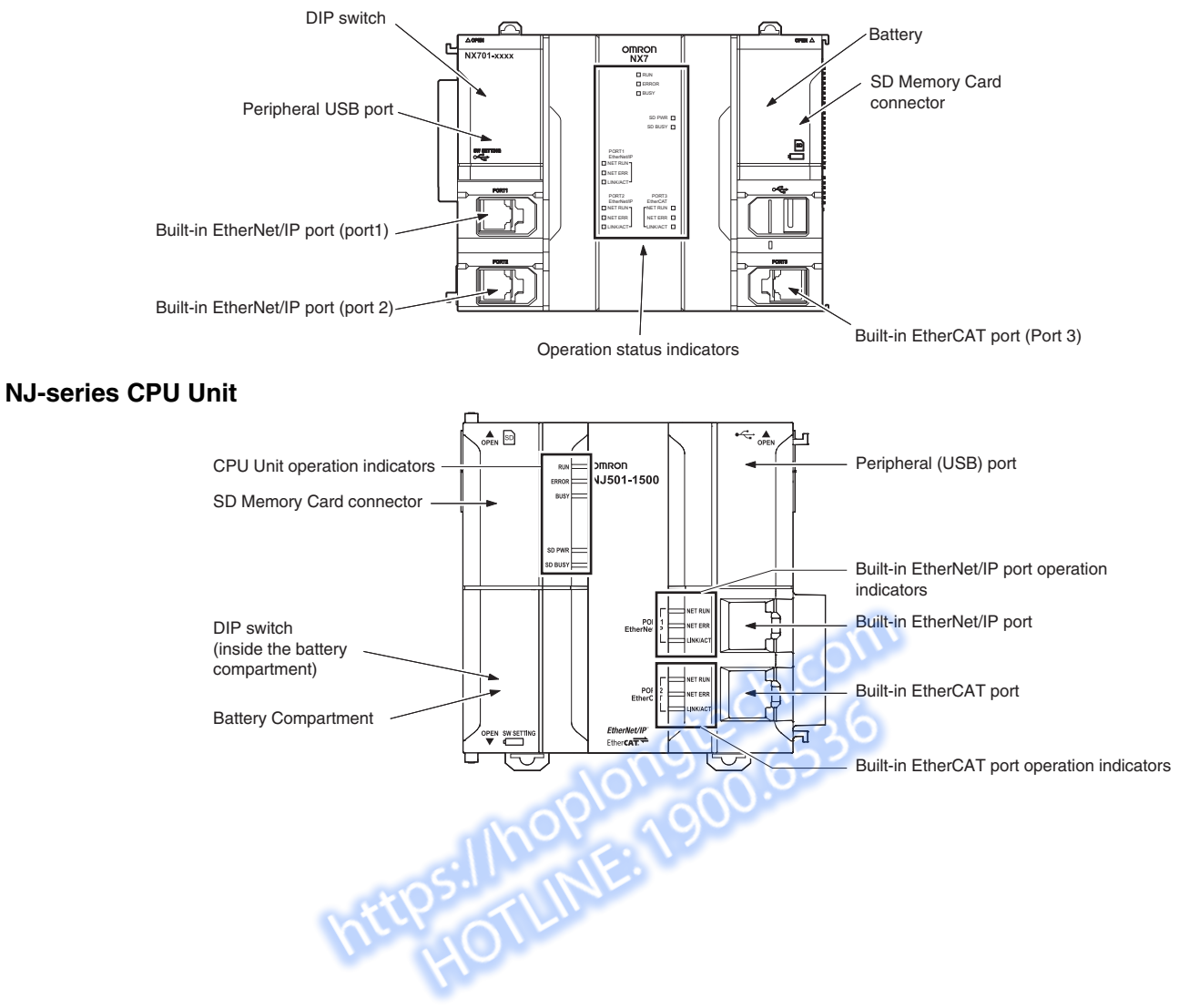

### **Dimensions (Unit: mm)**

#### **NX701 CPU Units (NX701-** $\Box$  $\Box$  $\Box$ )

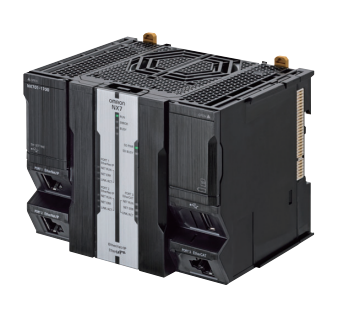

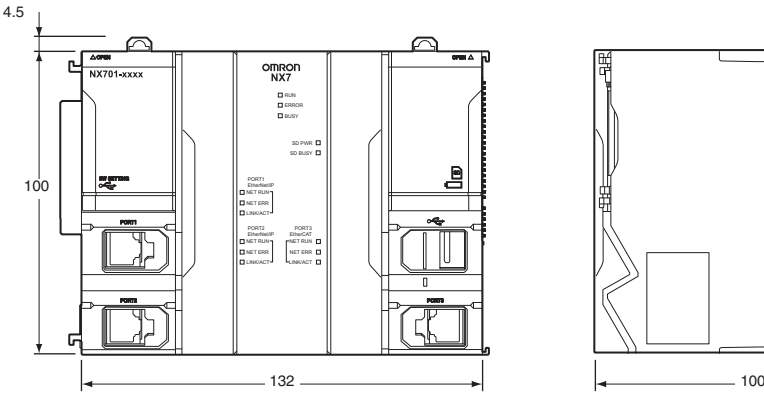

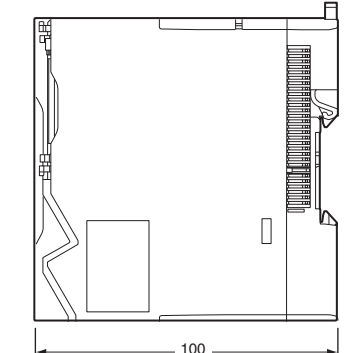

When a cable is connected (such as a communications cable)

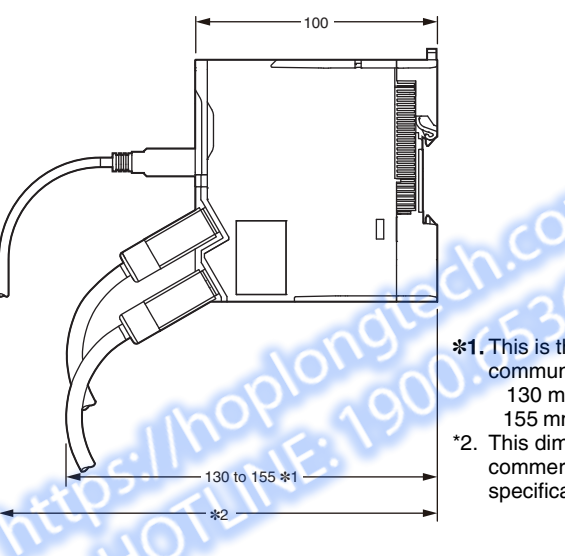

\*1. This is the dimension from the back of the Unit to the communications cables.

130 mm: When an MPS588-C Connector is used. 155 mm: When an XS6G-T421-1 Connector is used. \*2. This dimension depends on the specifications of the commercially available USB cable. Check the specifications of the USB cable that is used.

#### **NJ-series CPU Units**

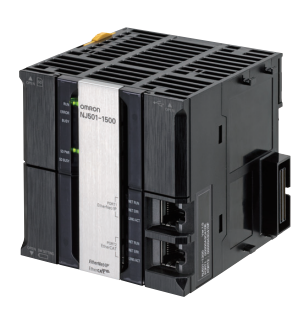

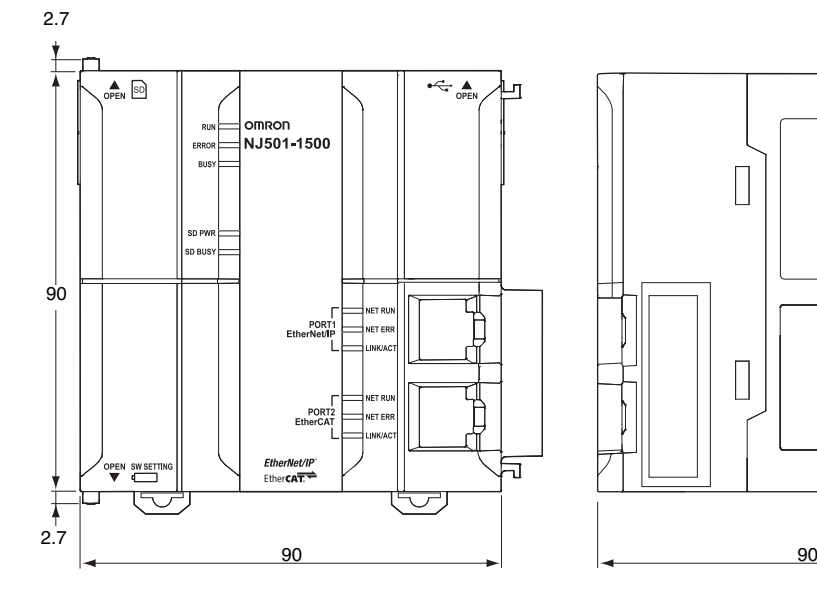

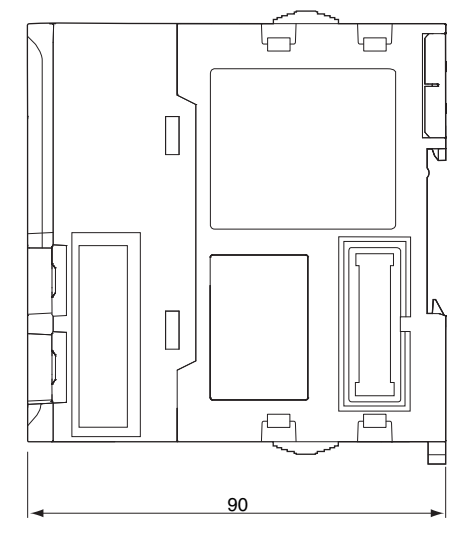

**25**

# **Related Manuals**

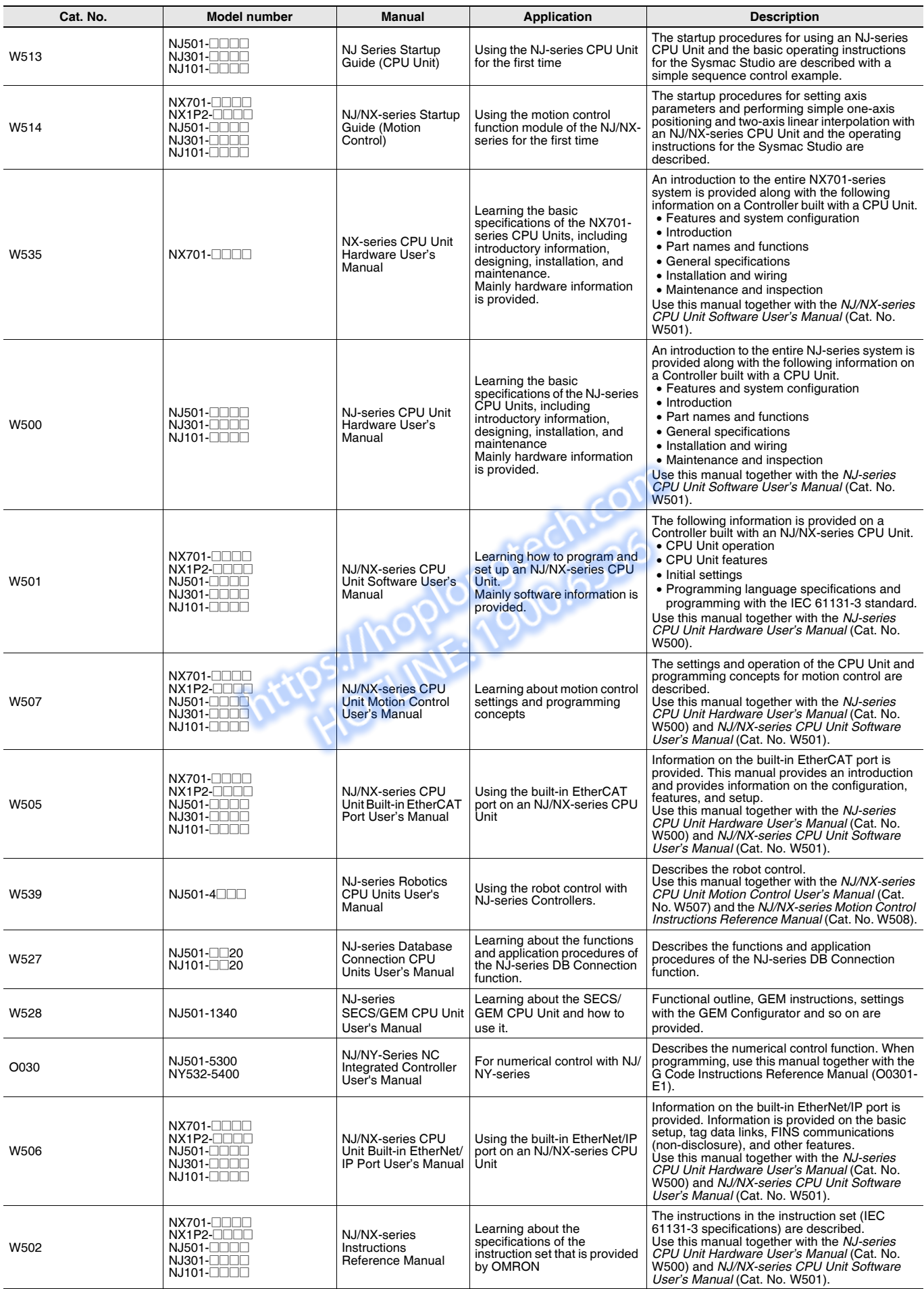

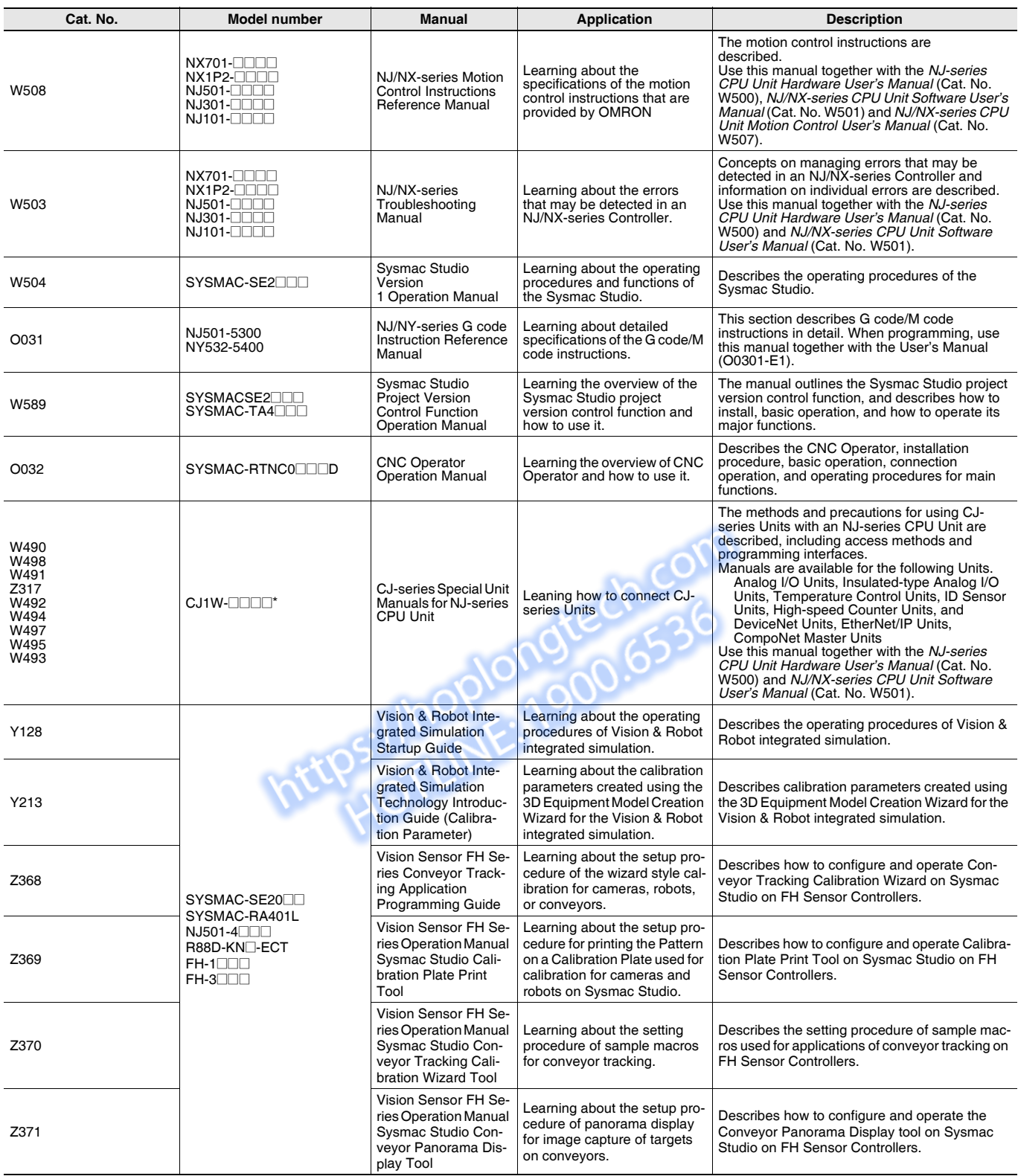

\* You can use only with NJ-series CPU Unit.

#### Terms and Conditions Agreement

Read and understand this catalog.

Please read and understand this catalog before purchasing the products. Please consult your OMRON representative if you have any questions or comments.

Warranties.

(a) Exclusive Warranty. Omron's exclusive warranty is that the Products will be free from defects in materials and workmanship for a period of twelve months from the date of sale by Omron (or such other period expressed in writing by Omron). Omron disclaims all other warranties, express or implied.

(b) Limitations. OMRON MAKES NO WARRANTY OR REPRESENTATION, EXPRESS OR IMPLIED, ABOUT NON-INFRINGEMENT, MERCHANTABILITY OR FITNESS FOR A PARTICULAR PURPOSE OF THE PRODUCTS. BUYER ACKNOWLEDGES THAT IT ALONE HAS DETERMINED THAT THE

PRODUCTS WILL SUITABLY MEET THE REQUIREMENTS OF THEIR INTENDED USE.

Omron further disclaims all warranties and responsibility of any type for claims or expenses based on infringement by the Products or otherwise of any intellectual property right. (c) Buyer Remedy. Omron's sole obligation hereunder shall be, at Omron's election, to (i) replace (in the form originally shipped with Buyer responsible for labor charges for removal or replacement thereof) the non-complying Product, (ii) repair the non-complying Product, or (iii) repay or credit Buyer an amount equal to the purchase price of the non-complying Product; provided that in no event shall Omron be responsible for warranty, repair, indemnity or any other claims or expenses regarding the Products unless Omron's analysis confirms that the Products were properly handled, stored, installed and maintained and not subject to contamination, abuse, misuse or inappropriate modification. Return of any Products by Buyer must be approved in writing by Omron before shipment. Omron Companies shall not be liable for the suitability or unsuitability or the results from the use of Products in combination with any electrical or electronic components, circuits, system assemblies or any other materials or substances or environments. Any advice, recommendations or information given orally or in writing, are not to be construed as an amendment or addition to the above warranty.

See http://www.omron.com/global/ or contact your Omron representative for published information.

#### Limitation on Liability; Etc.

OMRON COMPANIES SHALL NOT BE LIABLE FOR SPECIAL, INDIRECT, INCIDENTAL, OR CONSEQUENTIAL DAMAGES, LOSS OF PROFITS OR PRODUCTION OR COMMERCIAL LOSS IN ANY WAY CONNECTED WITH THE PRODUCTS, WHETHER SUCH CLAIM IS BASED IN CONTRACT, WARRANTY, NEGLIGENCE OR STRICT LIABILITY.

Further, in no event shall liability of Omron Companies exceed the individual price of the Product on which liability is asserted.

#### Suitability of Use.

Omron Companies shall not be responsible for conformity with any standards, codes or regulations which apply to the combination of the Product in the Buyer's application or use of the Product. At Buyer's request, Omron will provide applicable third party certification documents identifying ratings and limitations of use which apply to the Product. This information by itself is not sufficient for a complete determination of the suitability of the Product in combination with the end product, machine, system, or other application or use. Buyer shall be solely responsible for determining appropriateness of the particular Product with respect to Buyer's application, product or system. Buyer shall take application responsibility in all cases.

NEVER USE THE PRODUCT FOR AN APPLICATION INVOLVING SERIOUS RISK TO LIFE OR PROPERTY OR IN LARGE QUANTITIES WITHOUT ENSURING THAT THE SYSTEM AS A WHOLE HAS BEEN DESIGNED TO ADDRESS THE RISKS, AND THAT THE OMRON PRODUCT(S) IS PROPERLY RATED AND INSTALLED FOR THE INTENDED USE WITHIN THE OVERALL EQUIPMENT OR SYSTEM.

#### Programmable Products.

Omron Companies shall not be responsible for the user's programming of a programmable Product, or any consequence thereof.

#### Performance Data.

Data presented in Omron Company websites, catalogs and other materials is provided as a guide for the user in determining suitability and does not constitute a warranty. It may represent the result of Omron's test conditions, and the user must correlate it to actual application requirements. Actual performance is subject to the Omron's Warranty and Limitations of Liability.

#### Change in Specifications.

Product specifications and accessories may be changed at any time based on improvements and other reasons. It is our practice to change part numbers when published ratings or features are changed, or when significant construction changes are made. However, some specifications of the Product may be changed without any notice. When in doubt, special part numbers may be assigned to fix or establish key specifications for your application. Please consult with your Omron's representative at any time to confirm actual specifications of purchased Product.

#### Errors and Omissions.

Information presented by Omron Companies has been checked and is believed to be accurate; however, no responsibility is assumed for clerical, typographical or proofreading errors or omissions.

**In the interest of product improvement, specifications are subject to change without notice.**

**OMRON Corporation Industrial Automation Company**